### **REPUBLIQUE ALGERIENNE DEMOCRATIQUE ET POPULAIRE MINISTERE DE L'ENSEIGNEMENT SUPERIEUR ET DE LA RECHERCHE SCIENTIFIQUE**

*Université de Mohamed El-Bachir El-Ibrahimi - Bordj Bou Arreridj*

ر ا ایرا هیم

 **Faculté** *des Sciences et de la technologie*

*Département d'Electronique*

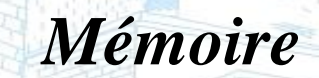

*Présenté pour obtenir*

ité Mohamed El Bachir El Ibrahimi - B.B.A -

LE DIPLOME DE MASTER

Vniversitě Mohamed El Bachir El Ibrahimi - B.B.A.

FILIERE : ELECTRONIQUE

**Spécialité : Industrie Électronique**

Par

 **Khelifi Djamel Eddine. Ouirrou Hadj Yahia Djaber.**

*Intitulé*

*Conception et réalisation d'un mini stabilisateur de caméra*

*Evalué le : 14/09/2021*

*Par la commission d'évaluation composée de\* :* 

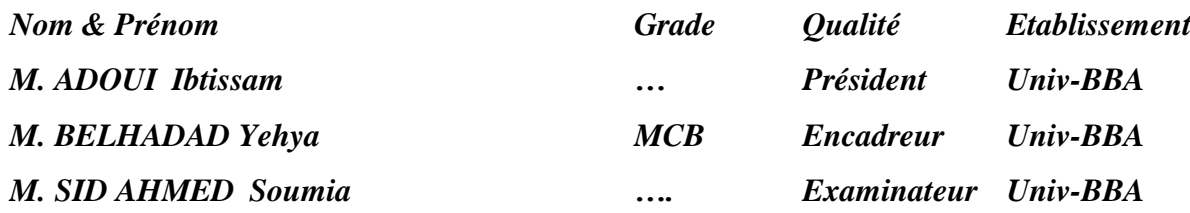

*Année Universitaire 2020/2021*

\* Conformément à :

L'arrêté n°055 du 21 janvier 2021 Fixant dispositions exceptionnelles autorisées en matière d'organisation et gestion pédagogique, de l'évaluation et de la progression des étudiants, durant la période COVID-19 au titre de l'année universitaire 2020-2021 ;

- Procès-verbal de la réunion de l'équipe du domaine des Sciences et Technologies du mois de Mai 2021.

Remerciement

Tout d'abord je remercie ALLAH. Après je remercie tous ceux qui m'ont aidé de près ou de loin à terminer ce mémoire, surtout l'encadreur "**Dr.BELHADAD YEHYA**"qui a supervisé ce travail, qui nous a beaucoup aidé en partageant avec nous ses connaissances et expériences dans ce domaine.

Nous tenons à remercier les membres de jury qui ont accepté d'évaluer ce travail.

Dédicace

Je dédie ce travail à ma mère bien-aimée et mon cher père, qui ont toujours été mon lien après ALLAH et une dédicace à tous ceux qui m'ont appris une leçon ou même une lettre tout au long de ma vie Dédicace à tous les êtres chers et mes amis.

**Titre du mémoire :** Conception et réalisation d'un stabilisateur de caméra motorisé.

**Master :** Electronique industriel MCIL.

**Mots clefs :** stabilisateur de la caméra, Accessoires de photographie, Gimbal 3 axes.

#### **Résumé :**

Cette mémoire porte sur la conception et la réalisation d'un stabilisateur de caméra motorisé à trois axes de liberté

Nous avons modélisé l'appareil sur CAO, puis nous sommes entrés dans la phase de fabrication. Nous avons installé toutes les pièces nécessaires et avons obtenu l'ensemble de l'appareil tel qu'il est dans la phase de l'impression, L'appareil fonctionnait bien.

**عنوان المذكرة:** تصميم مثبت كاميرا آلي. **ماجستير**: الصناعات إلكتر ونية. **الكلمات المفتاحية:** مثبت الكاميرا، ملحقات التصوير الفوتوغرافي، جيمبالب 3 محاور. **الملخص**: تتناول هذه الأطر وحة نمذجة وتصنيع مثبت الكامير ا بمحر ك بثلاثة محاور للحرية. قمنا بتصميم الجهاز على برنامج النمذجة والطباعة، ثم دخلنا مرحلة التصنيع. قمنا بتركيب جميع األجزاء الضرورية وحصلنا على الجهاز بالكامل كما هو في مرحلة الطباعة، كان الجهاز يعمل بشكل جيد.

**Report title:** Design and production of a motorized camera stabilizer.

**Master:** Industrial electronics MCIL.

Keywords: camera stabilizer, photography accessories, 3-axis gimbal.

#### **Abstract:**

This thesis deals with the design and making of a motorized camera stabilizer with three axes of free motion.

We modeled the device on CAD, then we entered the making phase. We installed all the necessary parts and got the whole device as it is in the printing phase; the device was working fine.

## **Liste des figures**

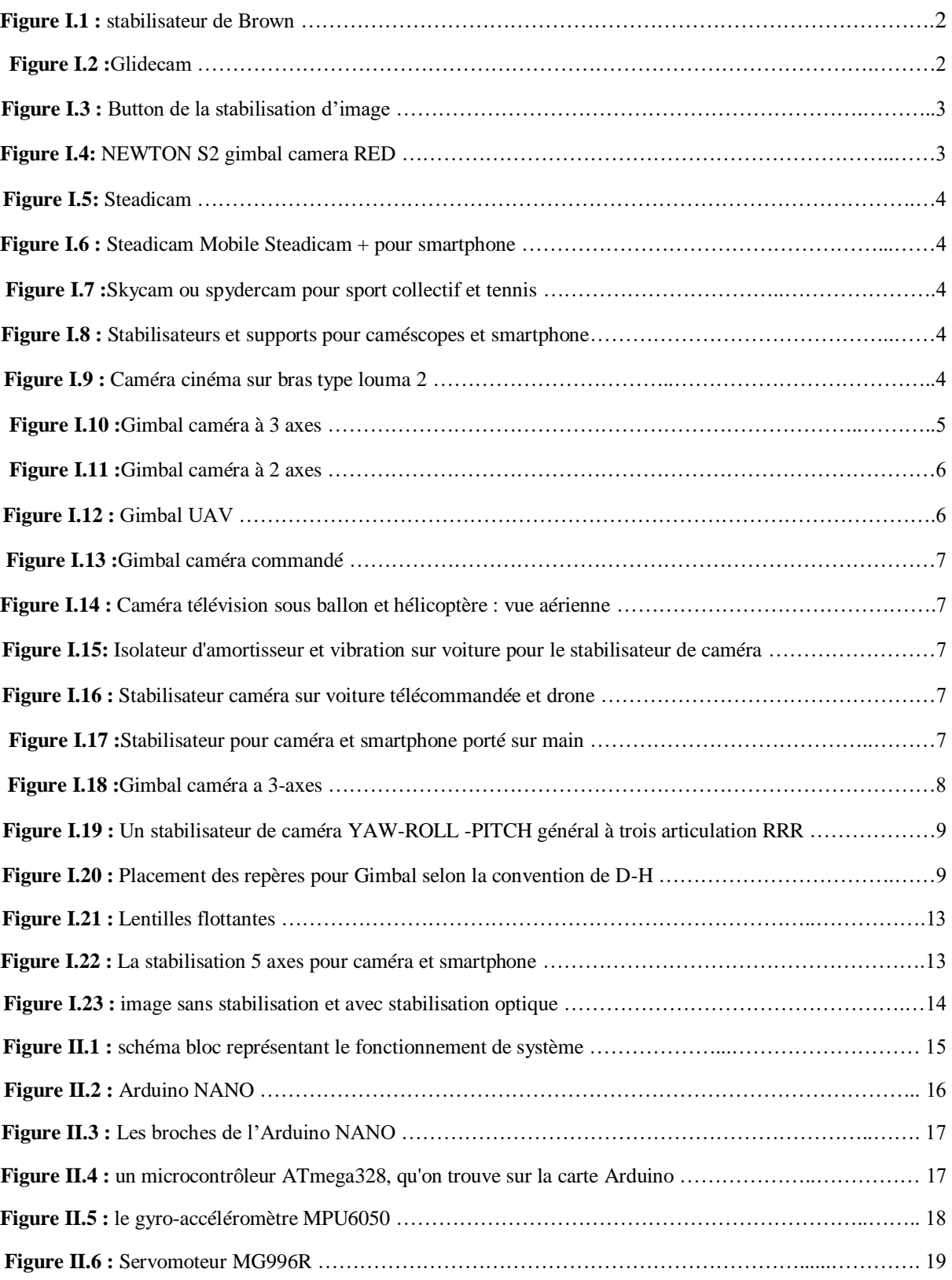

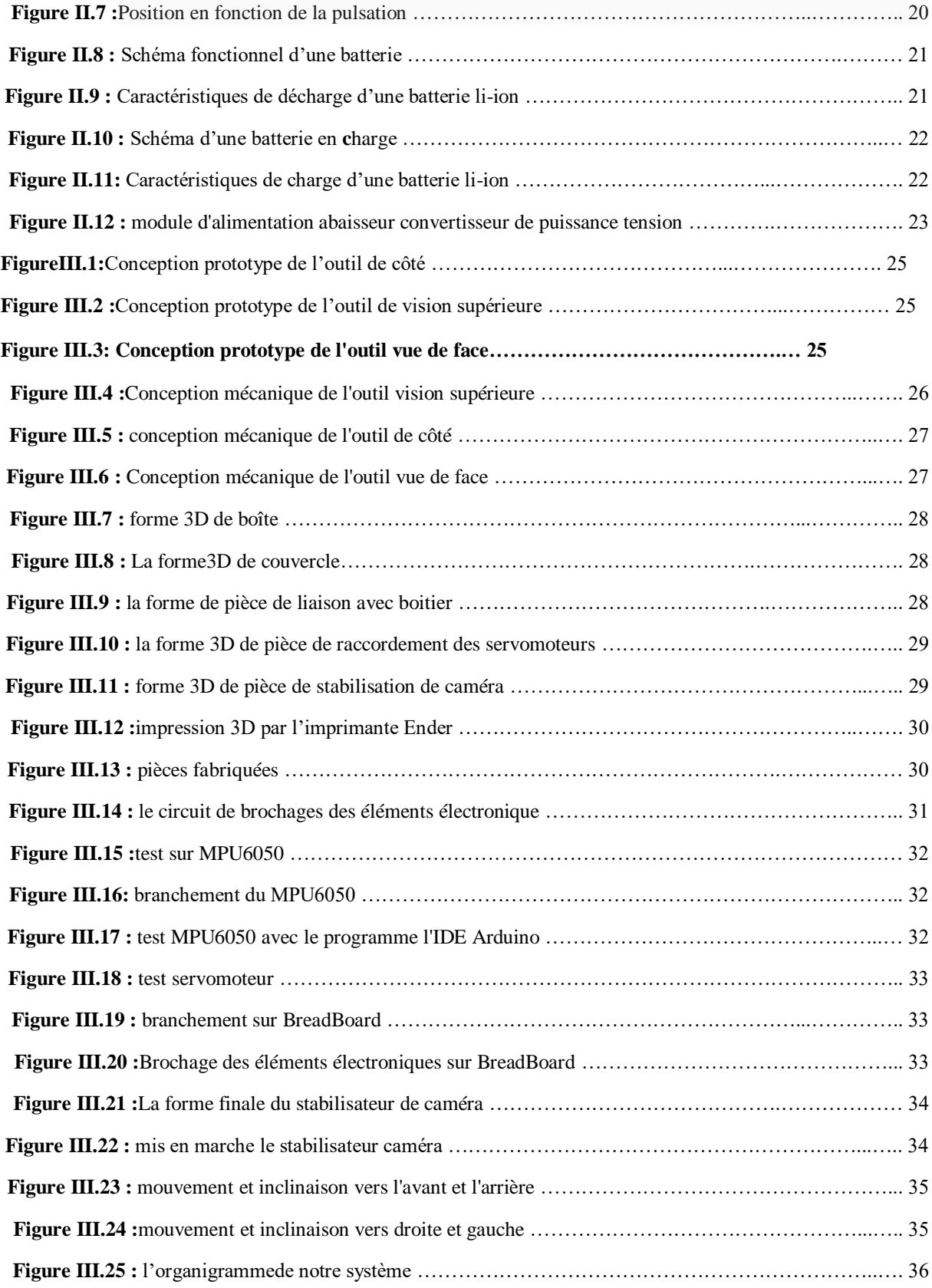

## **Liste des tableaux**

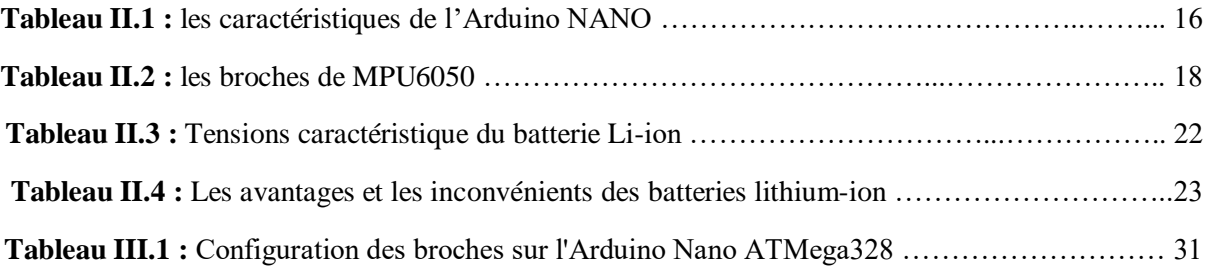

## **Liste des abréviations**

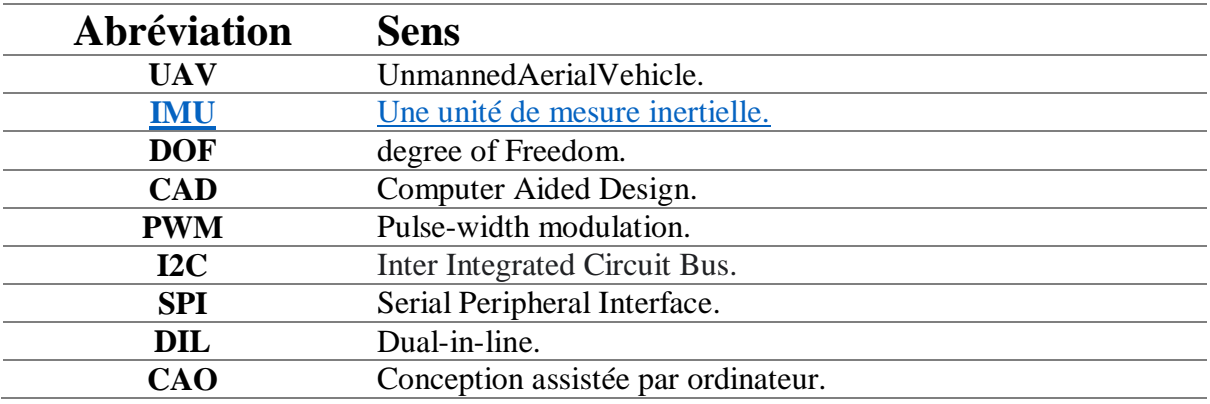

## **Notation**

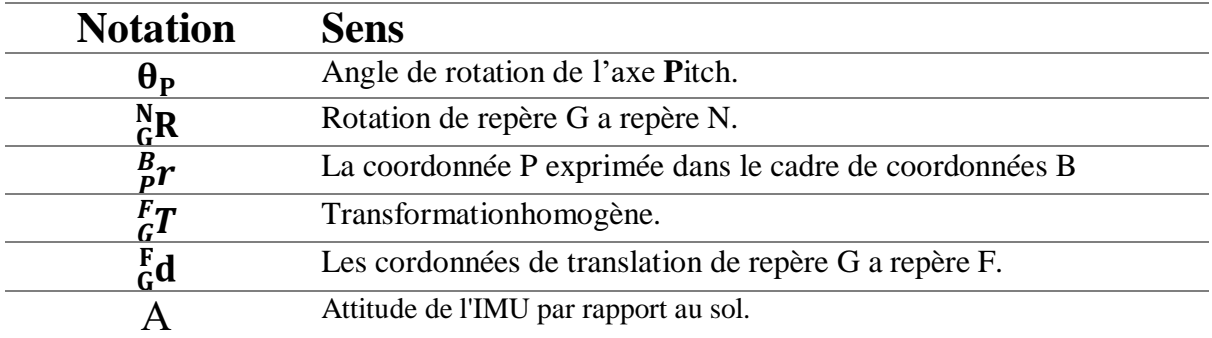

### Sommaire

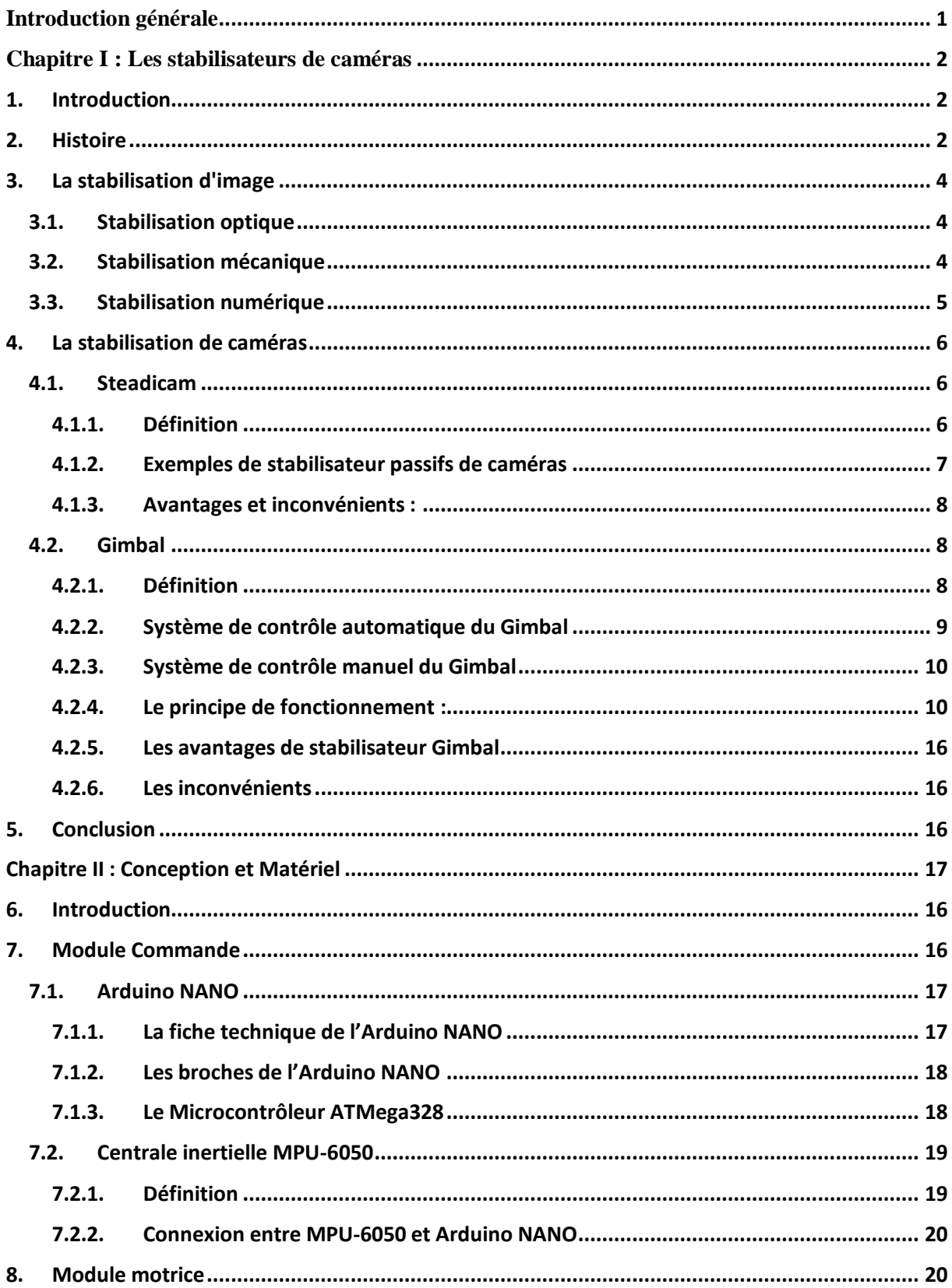

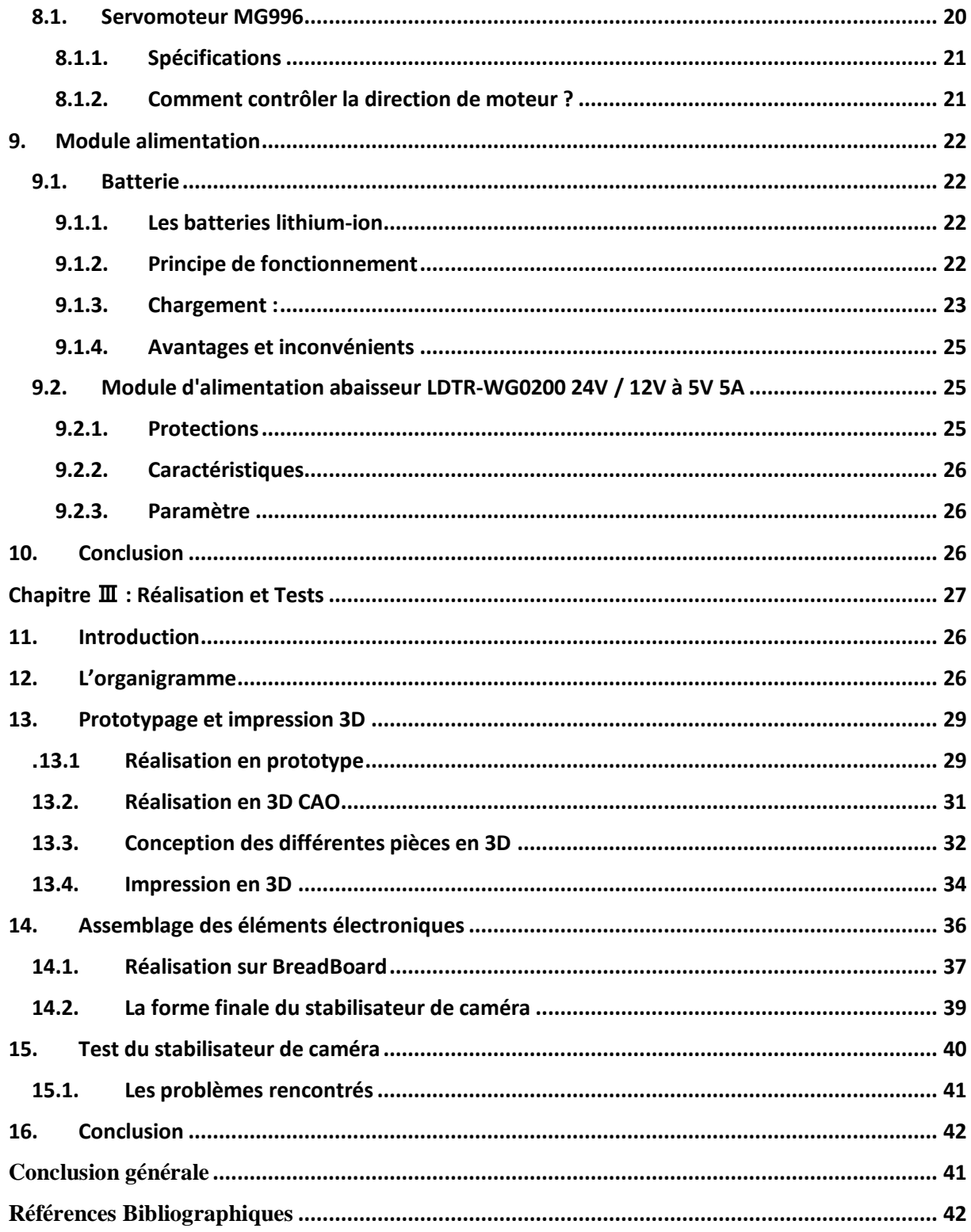

# **Introduction générale**

### <span id="page-13-0"></span>**Introduction générale**

Nous sommes à une époque de développement dans tous les domaines, en particulier dans le domaine de la production cinématographique et de la photographie, c'est un domaine très important maintenant en particulier dans la photographie de publicités pour le marketing et les films de toutes sortes. Les appareils de la photographie en compétition et en grand développement… et à partir de ça, les stabilisateurs caméra sont considérés comme l'un des mécanismes les plus importants qui sont utilisés en photographie.

Ce dernier utilisé par les photographes pour produire des résultats distincts dans certaines scènes. Il est un complément aux autres appareils. Il effectue une image stable. Aucun appareil n'a cette fonction de stabilisation efficace.

Donc, nous avons de créer l'appareil de stabilisation et de travailler sur elle afin que nous ayons voir à quel point elle est efficace sur le terrain.

Nous avons traité dans cette mémoire de la conception et réalisation d'un stabilisateur de caméra motorisé a 3 axes.

La mémoire est organisée comme suit :

- Dans le chapitre1, nous présentons une vue générale sur les stabilisateurs de caméra et ces principe e fonctionnement.
- Dans le chapitre 2, nous présentons les outils utilisés pour implémenter notre système de stabilisation.
- Dans le chapitre 3, nous avons faire une étude sur la conception et les matériellesutilisés du système. Une étude expérimentale comparative entre quelques algorithmes dans chaque étape puis l'architecture globale de notre système proposée avec résultat de test.

Nous clorons ce travail par une conclusion générale et quelques perspectives pour la poursuite des recherches effectuées.

# <span id="page-14-0"></span>**Chapitre I :**Les stabilisateurs de caméras

#### <span id="page-15-0"></span>**1. Introduction**

Au cours de la dernière décennie, le monde des stabilisateurs de caméras et de la stabilisation des images a radicalement changé. À certaine époque, cet outil coûteux ne convenait qu'aux émissions professionnelles, à la télévision et aux films. Pourtant, Avec l'avènement de nouvelles caméras relativement légères comme l'appareil photographique reflex numérique et quelque appareils similaires, nous avons également vu naître des outils de stabilisation peu coûteux et plus accessible.

De plus en plus que les caméras deviennent plus petites, les technologies de stabilisations ne cessent d'avancer avec de nouvelles innovations. Parfois en minimisant la taille des stabilisateurs jusqu'à pouvoir intégrer un système de stabilisation dans une mini caméra ne dépassant pas le 1 cm.

Dans ce chapitre, on va présenter une aperçue sur l'histoire des systèmes de stabilisation ainsi qu'une vue générale sur les techniques de stabilisation d'image et les stabilisateurs de caméras pour produire des images nettes ou même des séquences d'animations fluides.

#### <span id="page-15-1"></span>**2. Histoire**

Le stabilisateur parfois appelé Steadicam (caméra stable en français) a été inventé par le caméraman Garrett Brown en 1972, il s'appelait à l'origine « Brown's stabiliser » (stabilisateur de Brown). Il a été utilisé pour la première fois en 1975 dans un long métrage. C'est un poteau horizontal portant à son extrémité une caméra et à l'autre la batterie de la caméra servant de contrepoids. Brown invente alors un bras à ressort qui permettent de détacher la caméra du corps de l'opérateur [1].

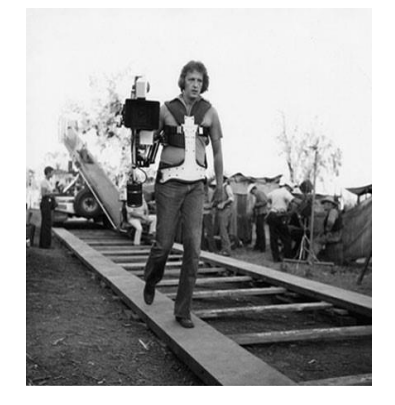

**Figure I.18 :** stabilisateur de Brown.

En 1991, Martin Philip Stevens a inventé un stabilisateur de caméra portable pour les caméras cinématographiques et vidéo, appelé Glidecam [2].

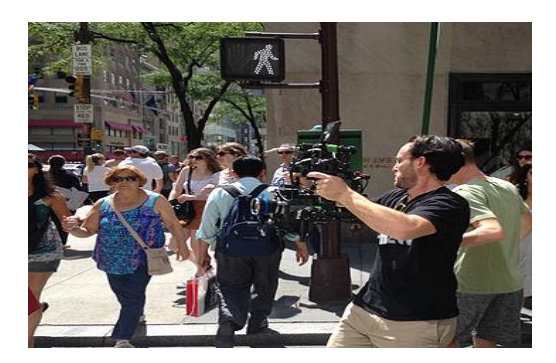

**Figure I.19 :**Glidecam.

C'est le procédé le plus ancien de techniques de stabilisation intégré à l'objectif. Il est apparu avec le Nikkor VR 38-105 mm f/4-7,8 en 1994. Dans l'année suivante avec Canon EF 75-300 mm f/4-5,6. La technologie utilise deux gyromètres piézo-électriques détectent les vibrations, et une lentille flottante qui leur est asservie se déplace perpendiculairement à l'axe optique pour rétablir la stabilité de l'image [3].

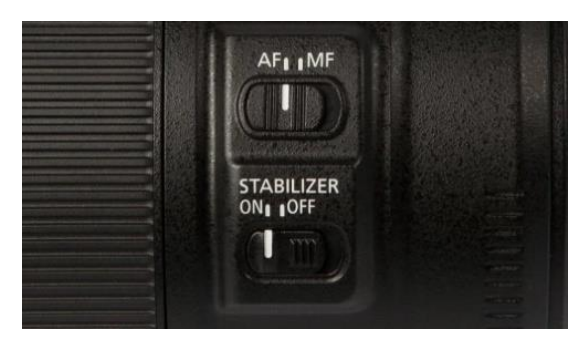

**Figure I.20 :** Button de la stabilisation d'image.

Gimbal (cardan en français), popularisé pour la première fois par Movi en 2013, est une solution électronique. Cette technologie est apparue sur les supports d'hélicoptères et les bras de grue il y a de nombreuses années. Cependant, ce n'est qu'avec la production des caméras de cinéma numériques de moins de 5 kg que les Gimbals portables sont devenus réalisables [4].

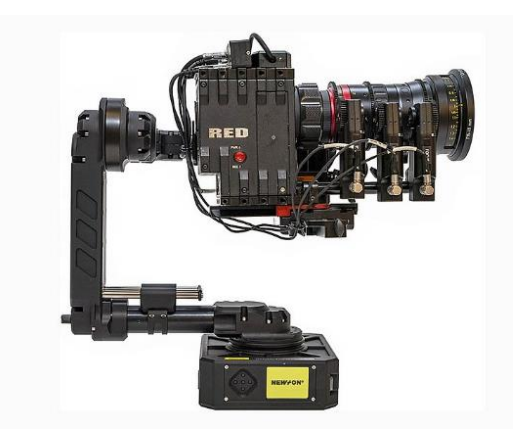

**Figure I.21:**NEWTON S2 gimbal camera RED.

#### <span id="page-17-0"></span>**3. La stabilisation d'image**

La stabilisation d'image est une technique qui permet à votre caméra de corriger le flou dû aux petits mouvements de la caméra, ce qui empêche les photos floues [12].

Il existe différentes techniques de stabilisation d'images :

#### <span id="page-17-1"></span>**3.1. Stabilisation optique**

Ce procédé fait appel à une lentille supplémentaire. Cette lentille dite "flottante" est contrôlée par des électroaimants eux-mêmes pilotés par des accéléromètres, et elle compense les mouvements du photographe. Les chocs importants ou les mouvements subites ne sont pas absorbés par les éléments optiques. Seuls les petits mouvements tels que les vibrations des mains sont compensés par la stabilisation optique d'image [10].

Les optiques stabilisées sont en effet plus chères et plus lourdes que leurs contreparties non stabilisées.

La conception des optiques de smartphones relève de l'exploit technique puisque les constructeurs produisent des modules intégrant jusqu'à 6 éléments dans des appareils aussi

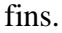

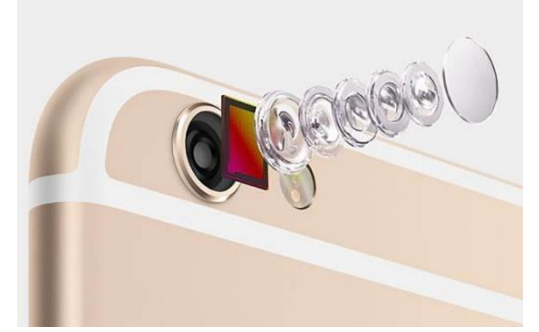

**Figure I.21 :** Lentilles flottantes.

<span id="page-17-2"></span>**3.2. S tabilisation mécanique**

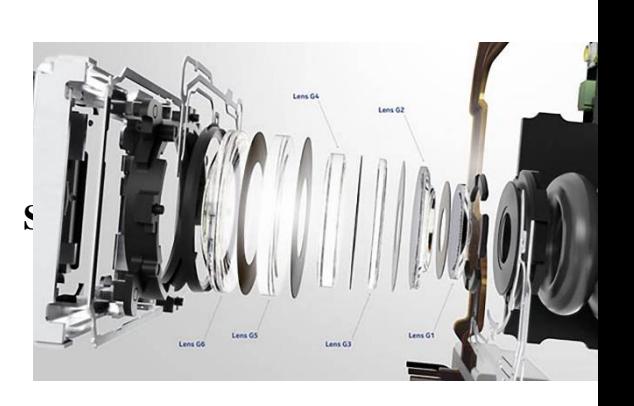

Ce n'est pas une lentille flottante mais le capteur lui-même qui bouge et qui compense les mouvements parasites causés par le photographe, que ce soit pendant la visée ou pendant le temps de pose. Elle offre de meilleurs résultats que la stabilisation électronique, mais inférieurs à la stabilisation optique [10].

Les améliorations successives ont permis à la stabilisation mécanique d'obtenir les mêmes performances en termes de qualité d'image que la version optique, tout en étant plus performante en gain de vitesse. L'intégration du procédé de stabilisation dans le capteur luimême permet de diminuer la taille, le poids et le coût des optiques [10].

**Combinaison des deux techniques (mécanique et optique) :** pour gagner encore en efficacité, les stabilisations par lentille mobile dans l'objectif et par déplacement du capteur dans le boitier peuvent être combinées [11].

Ce système peut corriger les mouvements sur 5axes : lacets, roulis, tangage, et aussi les mouvements latéraux et verticaux [11].

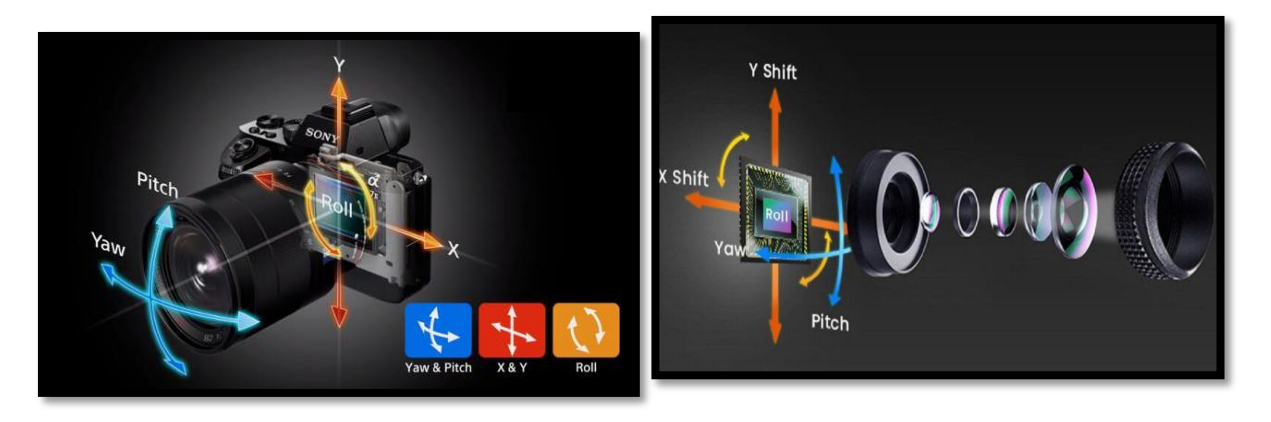

**Figure I.22 :** La stabilisation 5 axes pour caméra etsmartphone.

#### <span id="page-18-0"></span>**3.3. Stabilisation numérique**

Non considéré comme un système de stabilisation par la plupart des professionnels, le stabilisateur numérique est en fait le procédé de base, qui peut être incorporé à l'appareil photo, la technique tente d'éviter la présence du flou lorsqu'aucun stabilisateur optique ou mécanique n'est pas installé. Le système de stabilisation numérique (ou informatique) peut fonctionner selon différents procédés [11].

Des capteurs (l'accéléromètre et gyroscope) sont également utilisés pour détecter les mouvements de la caméra. Dès que les capteurs constatent un mouvement, la caméra s'assure que la prise de vue est légèrement différée. Ce n'est que lorsque l'appareil est complètement arrêté que la photo est prise. En outre, la photo avec stabilisation d'image numérique est également parfois affinée via un logiciel intégré à l'appareil photo [12].

Ce type de stabilisateur est évidemment le moins efficace des trois, mais il est aussi celui qui coûte le moins puisqu'il ne nécessite aucun ajout spécifique à l'appareil photo.

Plusieurs téléphones cellulaires misent aussi sur cette technologie pour produire des images plus nettes.

**Figure I.23 :** image sans stabilisation et avec stabilisation optique.

#### <span id="page-19-0"></span>**4. La stabilisation de caméras**

Il existe plusieurs technologies de stabilisation de caméras parmi ces technologies, les deux qui soit plus utilisés sont présentés dans la partie suivante

#### <span id="page-19-1"></span>**4.1. Steadicam**

#### **4.1.1. Définition**

<span id="page-19-2"></span>Steadicam est devenu un mot généralisé que les gens donnent aux stabilisateurs de caméra. Un Steadicam est un appareil conçu spécialement pour stabiliser le mouvement d'une caméra, en isolant mécaniquement le mouvement de la caméra du mouvement de l'opérateur, permettant ainsi la prise d'une séquence avec une motion fluide, même en cas de déplacement sur une surface asymétrique. En permettant aux cinéastes de marcher avec la caméra sans le tremblement visible et perceptible de la main, cela a ouvert un monde de possibilités cinématographiques assez vaste [1].

Un Steadicam réalise principalement des séquences d'images fluides à partir d'une série de contrepoids et de compétences de l'opérateur. Il est considéré comme stabilisateur passif,

contrairement à un Gimbal, qui utilise un ou plusieurs moteurs pour aider à obtenir des images stables, un Steadicam exploit de la gravité pour aboutir aux résultats attendus [1].

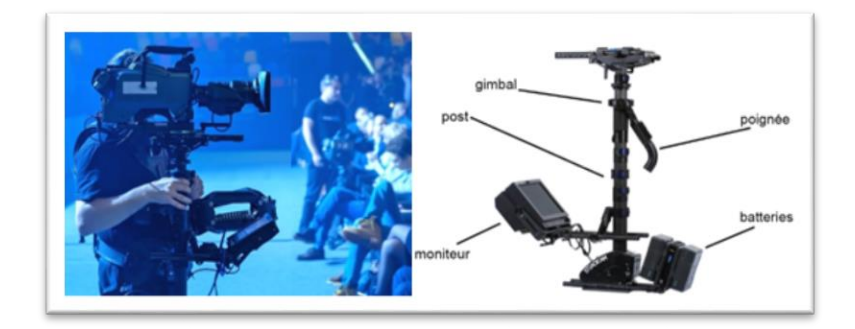

**Figure I.22:**Steadicam.

#### **4.1.2. Exemples de stabilisateur passifs de caméras**

<span id="page-20-0"></span>Nous avons vu naître des outils de stabilisation qui suivaient le principe des Steadicams. Parmi les stabilisateurs mécaniques nous distinguons les stabilisateurs passifs représentés sur les figures :

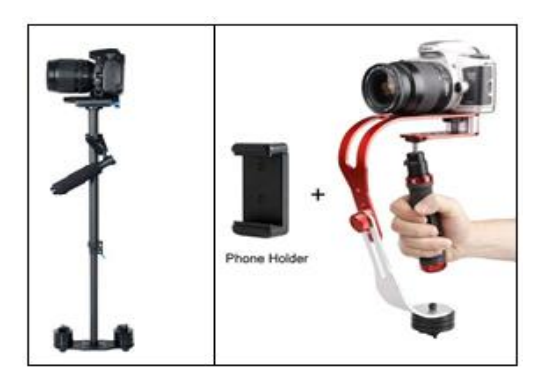

**Figure I.24 :** Steadicam Mobile Steadicam + pour smartphone.

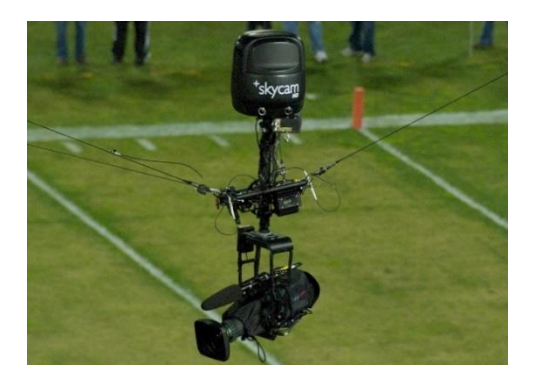

**Figure I.23 :**Skycam ou spydercam pour sport collectif et tennis.

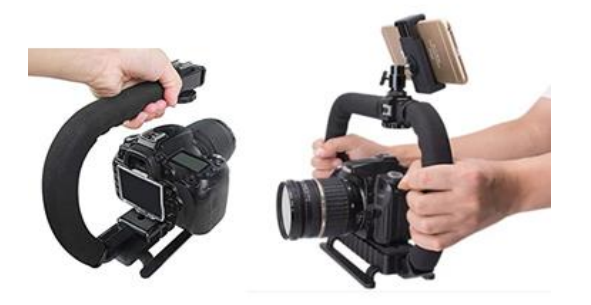

**Figure I.25 :** Stabilisateurs et supports pour caméscopes et smartphone.

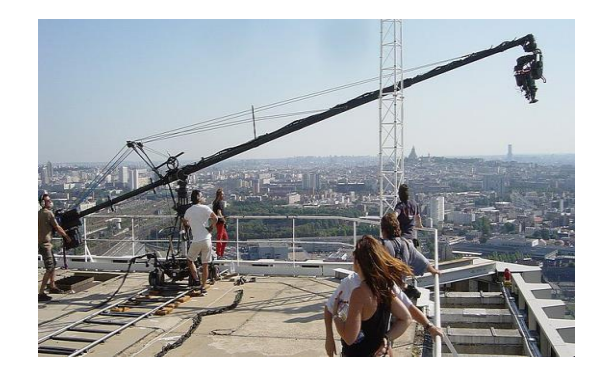

**Figure I.26 :** Caméra cinéma sur bras type louma 2.

#### **4.1.3. Avantages et inconvénients :**

- <span id="page-21-0"></span> Un Steadicam est utilisé pour les caméras lourdes pour obtenir une bonne stabilisation. Cependant, il est difficile pour les débutants de gérer.
- Ses performances sont les meilleurs et les plus rapides dans les mouvements lents et difficiles à gérer pour le Gimbal, Mais dans les mouvements rapides, le Gimbal est meilleur.
- Un Steadicamtechnologiquement parlant est fondamentalement le même après plusieurs années. Bien que d'autres stabilisateurs aient été développées.

#### <span id="page-21-1"></span>**4.2. Gimbal**

#### **4.2.1. Définition**

<span id="page-21-2"></span>Gimbal (en anglais) ou cardan (en français) est une plate-forme qui peut tourner au long d'au moins un axe. Le cardan plus connu est celle à trois axes [5], considéré comme un type de stabilisateurs actifs en utilisant un ou plusieurs moteurs pour contrer aux mouvements indésirables.

Dans un cardan a trois axes, un axe est chargé de contrer le mouvement de haut en bas ou l'inclinaison, également appelé lacet(yaw). L'autre est pour le mouvement latéral ou le panoramique, autrement connu sous le nom de tangage (pitch). Et enfin, vous en avez un pour le décalage avant et arrière ou le rouleau (roll) [5].

Le cardan pour une caméra fonctionne en mesurant la position de la caméra des centaines de fois par seconde, lorsqu'il détecte un mouvement, Les axes de roulis, de tangage et de lacet effectuent des ajustements instantanés pour contrer les secousses, il engage les moteurs à se déplacer d'un degré égal dans la direction opposée, annulant ainsi les tremblements, les vibrations et autres mouvements.

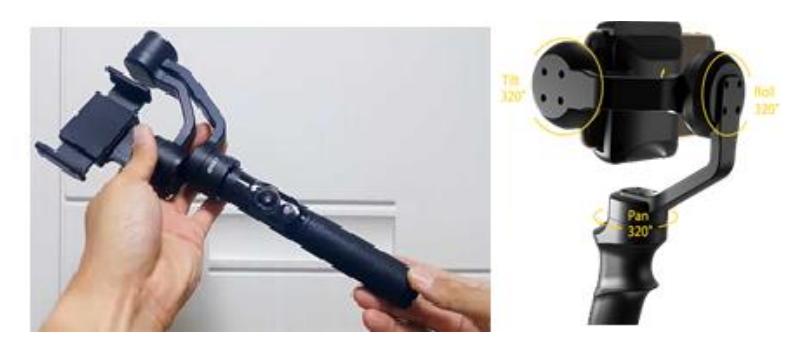

**Figure I.27 :**Gimbal caméra à 3 axes.

**Gimbal à 2 axes** : ont deux anneaux et deux moteurs. Cela signifie également que la caméra peut rester fixe dans une direction particulière lorsque vous roulez ou inclinez le support de caméra, mais la caméra suivra lorsqu'elle est déplacée de gauche à droite ou vice-versa. Mais Il fonctionnera toujours plus bas qu'un Gimbal a 3 axes [5].

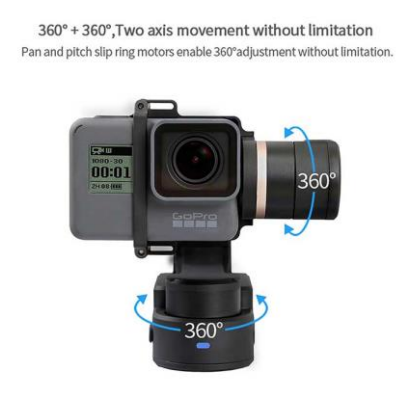

**Figure I.28 :**Gimbal caméra à 2 axes.

#### **4.2.2. Système de contrôle automatique du Gimbal**

<span id="page-22-0"></span>L'objectif principal est de développer une caméra stabilisée [9]avec un système de contrôle qui est utilisé dans un certain nombre d'applications comme la photographie aérienne, la surveillance et le suivi des missiles, ...etc. Le système de contrôle de Gimbal caméra est appelé Gimbal Contrôler. Ce système est utilisé dans les supports mobiles tels que UAV (UnmannedAerialVehicle) (véhicules aériens sans pilotes) et hélicoptère pour le suivi de cible, opérations de sauvetage, ainsi que pour capturer des séquences d'images animées.

Donc, La stabilisation de la caméra est nécessaire pour plusieurs applications qui sont très importantes dans les domaines militaires et civiles.

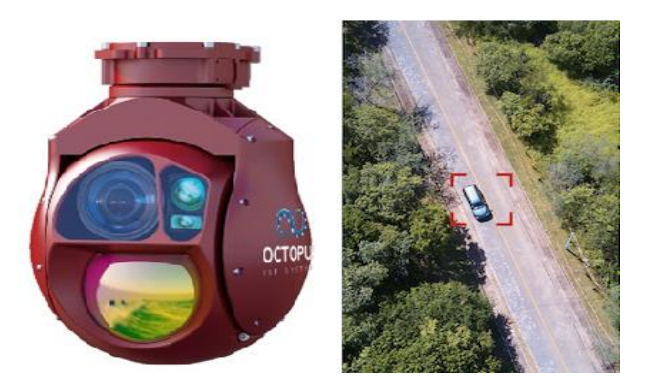

**Figure I.29 :** Gimbal UAV.

#### **4.2.3. Système de contrôle manuel du Gimbal**

<span id="page-23-0"></span>Le système de contrôle manuel du Gimbal offre une bonne stabilisation d'image et un bon contrôle de la caméra ; Il est utilisé pour la production de films et la surveillance. La télécommande est un appareil portable qui permet[7] aux opérateurs de caméra de guider le mouvement de la caméra (contrôle sans fil), la mise au point (focus) et d'autres réglages de la caméra pendant le mouvement.

L'ajout de nouvelles commandes de Gimbal fait passer cette précision au niveau supérieur. C'est un gros plus de pouvoir modifier n'importe quel paramètre de la caméra pendant l'utilisation.

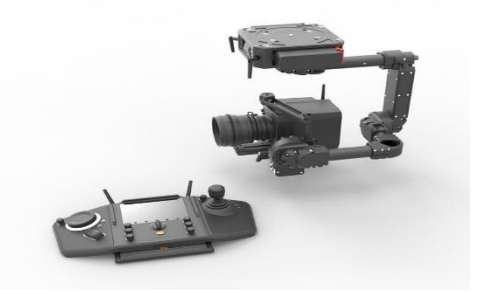

**Figure I.30 :**Gimbal caméra commandé

#### **4.2.4. Le principe de fonctionnement :**

<span id="page-23-1"></span>Le système de Gimbal est capable de faire pivoter la caméra dans la direction souhaitée, ce qui est largement appliqué à de nombreux domaines tels que le tournage et la surveillance. Lorsque ces systèmes sont montés à bord d'un corps en mouvement (drone, véhicule ou à mains), les servo moteurs (ou les moteurs couples) sont activés par les IMU (Une unité de

mesure inertielle) et autres capteurs angulaires pour compenser toutes les rotations résultant du corps, ce qui ramène le membre stable à son attitude d'origine (figure I.18) [9].

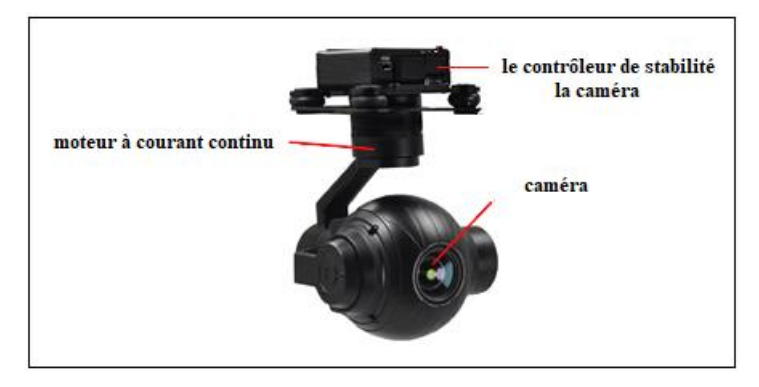

**Figure I.18 :**Gimbal caméra a 3-axes.

La structure de Gimbal caméra à 3 axes se compose du boîtier, du cadre extérieur, du cadre intérieur et du cadre central (figure I.18 et I.20).

#### *4.2.4.1. Domaines d'utilisations*

Récemment, L'idée de stabilité active a également été mise en œuvre dans les systèmes de suspension haut de gamme dans de nombreux cas. La suspension est stabilisée électroniquement de la même manière que la stabilisation de la caméra.

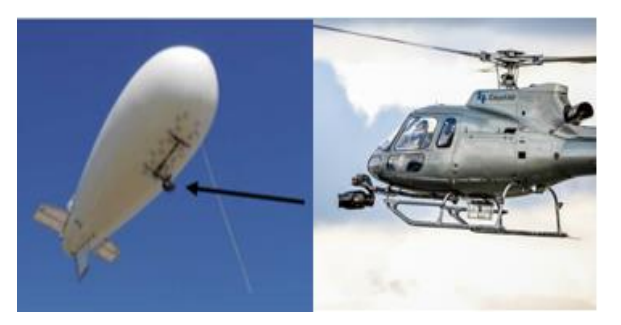

**Figure I.31 :** Caméra télévision sous ballon et hélicoptère : vue aérienne.

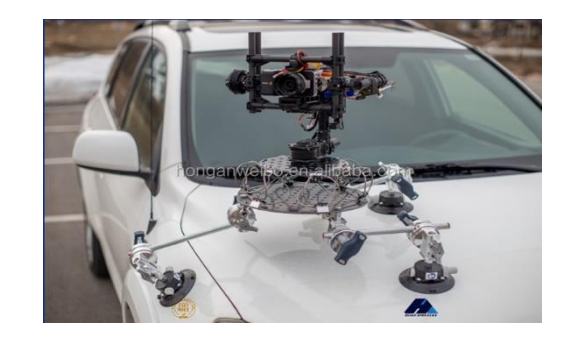

**Figure I.32:** Isolateur d'amortisseur de vibrations sur voiture pour le stabilisateur de caméra.

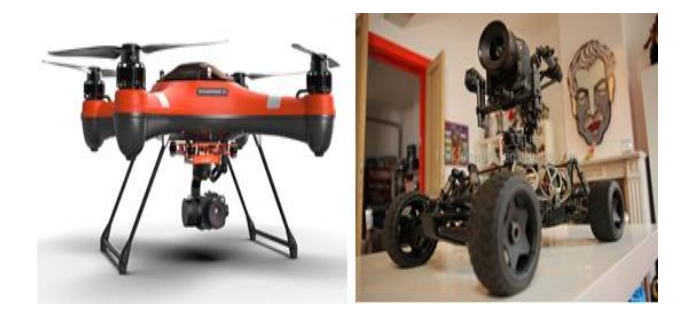

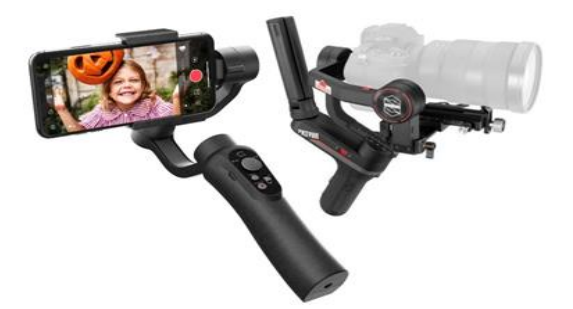

**Figure I.34 :** Stabilisateur caméra sur voiture télécommandée et drone.

**Figure I.33 :**Stabilisateur pour caméra et smartphone porté sur main.

#### *4.2.4.2. La cinématique d'un stabilisateur de caméra Pan-Tilt-Roll à 3 articulations rot roides*

L'objectif de cette section est de mettre en relation entre le plane horizontale **n** et la direction du vecteur de caméra **p**, en utilisant la cinématique géométrique[7-8] direct à partir de méthode Denavit-Hartenberg (D-H) Convention [9]. La transformation de rotation  ${}_{G}^{N}R$  de repère **n** jusqu'à le repère G est :

 ${}_{\text{G}}^{\text{N}}\text{R} = {}_{\text{B}}^{\text{N}}\text{R} \cdot {}_{\text{G}}^{\text{B}}\text{R}$  (1)

Les relations cinématiques sont définies comme une séquence de Yaw ( $\theta_Y$ ), Roll ( $\theta_R$ ), Pitch  $(\theta_P)$  et Quatre cadre sont présentés : corps- cadre fixe **F**, cadre extérieur **O**, cadre médian **M**, cadre intérieur G reliés par trois joints tournants. Les angles relatifs sont définis comme le lacet  $(\theta_Y)$ , le roulis  $(\theta_R)$  et le tangage  $(\theta_P)$  (figure 19) [53].

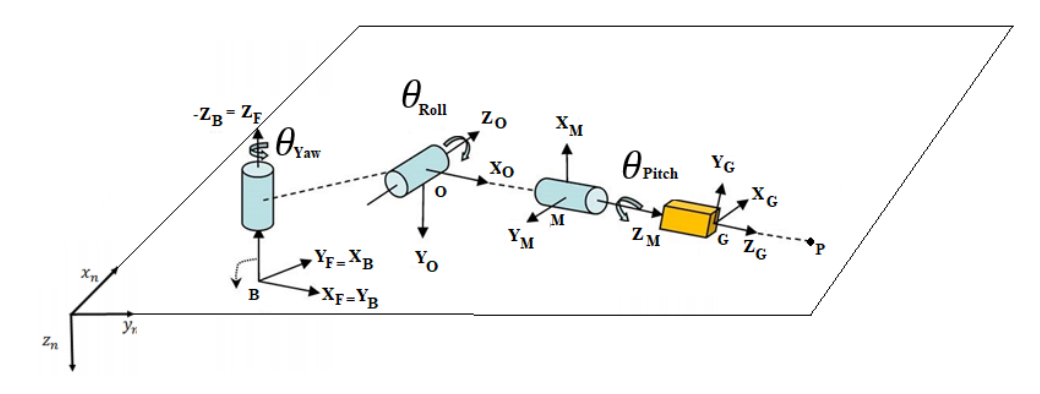

**Figure I.19 :** Un stabilisateur de caméra YAW-ROLL -PITCH général à trois articulation RRR (3 degrés de liberté).

**N** : repère de plane horizontale (représente le repère primaire de gyroscope).

**B** : repère deporteur de Gimbal (main, corps mobile).

**F**, **O** et **M** : repère de la position et l'état des moteurs avec les angles de rotation $\theta_{(yaw,bitch,roll)}$  (3 degrés de liberté).

- **G** : la position de caméra.
- **P** : la direction de caméra (cible).

Le repère **F** est transporté dans le repère **O** par rotation  $\theta_Y$  autour de l'axe  $Z_F$ . Le repère **O** est transporté dans le repère **M** par rotation  $\theta_R$  autour de l'axe  $X_0$ . Le repère **M** est porté dans le repère **G** par rotation  $\theta_p$  autour de l'axe  $Y_M$ . Les coordonnées du Gimbal sont placés parallèlement à l'état initial  $(\theta_Y, \theta_R, \theta_P) = (0, 0, 0)$ .

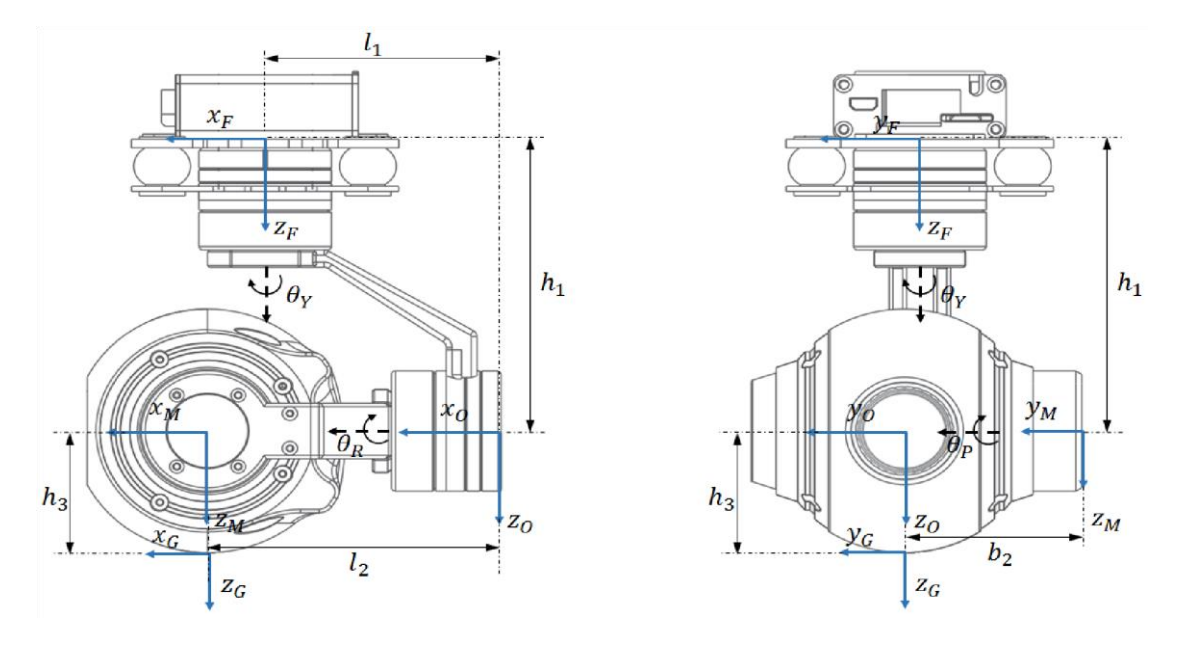

**Figure I.20 :** Placement des repères pour Gimbal selon la convention de D-H.

Les coordonnées d'un point arbitraire **P** dans le repère G désigné comme le vecteur  $\frac{G}{p}r$  peut être décrite dans le repère **F** en utilisant la matrice de rotation  ${}_{\mathbf{G}}^{F}$ Ret le vecteur de translation  $_G^F$ d :

$$
{}_{P}^{B}r = {}_{G}^{F}R \cdot {}_{p}^{G}r + {}_{G}^{F}d(2)
$$

$$
{}_{P}^{G}r = \begin{bmatrix} {}_{P}^{G}x \\ {}_{P}^{G}y \\ {}_{P}^{G}z \end{bmatrix}(3)
$$

La matrice de transformation homogène  ${}_G^F T$  donné comme :

 ${}_{G}^{F}T=\begin{bmatrix} {}_{G}^{F}R & {}_{G}^{F}d \\ 0 & 0 & 1 \end{bmatrix}$ 000 1  $(4)$ 

 ${}_{G}^{F}T = {}_{O}^{F}T{}_{M}^{O}T{}_{G}^{M}T(6)$ 

Pour obtenir la transformation finale dans l'équation (2) il a Plusieurs transformations intermédiaires sont nécessaires. Donc :

Si :  
\n
$$
\begin{bmatrix} \frac{B}{r} \\ 1 \end{bmatrix} = \frac{F}{G}T \quad \begin{bmatrix} \frac{G}{r} \\ 1 \end{bmatrix} (5)
$$

Nous allons calculer les matrices de transformation avec les paramètres ( $\theta_Y$ ,  $\theta_R$ ,  $\theta_P$ ,  $h_1$ ,  $h_3$ ,  $l_1, l_2$ ).

La transformation entre le repère F et le repère O est :

$$
{}_{O}^{F}R = \begin{bmatrix} cos\theta_{y} & -sin\theta_{y} & 0 \\ sin\theta_{y} & cos\theta_{y} & 0 \\ 0 & 0 & 1 \end{bmatrix} (7)
$$

$$
{}_{o}^{F}d = \begin{bmatrix} -l_{1}\cos\theta_{y} \\ -l_{1}\sin\theta_{y} \\ h_{1} \end{bmatrix} (8)
$$

Donc :

Et :

$$
{}_{O}^{F}T = \begin{bmatrix} \cos \theta_{y} & -\sin \theta_{y} & 0 & -l_{1} \cos \theta_{y} \\ \sin \theta_{y} & \cos \theta_{y} & 0 & -l_{1} \sin \theta_{y} \\ 0 & 0 & 1 & h_{1} \\ 0 & 0 & 0 & 1 \end{bmatrix} (9)
$$

#### **Les stabilisateurs de caméras**

La transformation entre le repère O et le repère M est :

$$
{}_{M}^{O}R = \begin{bmatrix} 1 & 0 & 0 \\ 0 & cos\theta_{R} & -sin\theta_{R} \\ 0 & sin\theta_{R} & cos\theta_{R} \end{bmatrix} (10)
$$

 $l<sub>2</sub>$  $-b_2 \cos \theta_R$  $-b_2 \sin \theta_R$ 

 $(11)$ 

Et :

Donc :

 $_{M}^{O}T =$  $1 \quad 0 \quad 0 \quad l_2$ 0  $\cos \theta_R$   $-sin\theta_R$   $-b_2 \cos \theta_R$ 0  $sin\theta_R$   $cos\theta_R$   $-b_2 sin\theta_R$ 0 0 0 1  $(12)$ 

 $\int_M^0 d =$ 

La transformation entre le repère M et le repère G est :

$$
{}_{g}^{M}R = \begin{bmatrix} \cos\theta_{P} & 0 & \sin\theta_{P} \\ 0 & 1 & 0 \\ -\sin\theta_{P} & 0 & \cos\theta_{P} \end{bmatrix} (13)
$$

$$
\begin{aligned}\nM_d &= \begin{bmatrix} h_3 \sin \theta_P \\ h_2 \end{bmatrix} (14) \\
M_3 \cos \theta_P \end{bmatrix} (14) \\
M_4T &= \begin{bmatrix} \cos \theta_P & 0 & \sin \theta_P & h_3 \sin \theta_P \\ 0 & 1 & 0 & h_2 \\ -\sin \theta_P & 0 & \cos \theta_P & h_3 \cos \theta_P \\ 0 & 0 & 0 & 1 \end{bmatrix} (15)\n\end{aligned}
$$

La matrice de rotation  ${}^F_G$ Ret vecteur de translation  ${}^F_G$ dentre repère F et repère G est :

$$
{}_{G}^{F}R = \begin{bmatrix} cos\theta_{Y}cos\theta_{P} - sin\theta_{Y}sin\theta_{R}sin\theta_{P} & -cos\theta_{R}sin\theta_{Y} & cos\theta_{Y}sin\theta_{P} + cos\theta_{P}sin\theta_{Y}sin\theta_{R} \\ cos\theta_{P}sin\theta_{Y} + cos\theta_{Y}sin\theta_{R}sin\theta_{P} & cos\theta_{Y}cos\theta_{R} & sin\theta_{Y}sin\theta_{P} - cos\theta_{Y}cos\theta_{P}sin\theta_{R} \\ -cos\theta_{R}sin\theta_{P} & sin\theta_{R} & cos\theta_{R}cos\theta_{P} \end{bmatrix} (16)
$$

$$
{}_{G}^{F}d = {}_{G}^{F}R {}_{M}^{O}R {}_{G}^{M}d + {}_{G}^{F}R {}_{M}^{O}d + {}_{G}^{O}d (17)
$$

$$
{}_{G}^{F}d = {}_{G}^{F}R {}_{M}^{O}R {}_{G}^{M}d + {}_{G}^{F}R {}_{M}^{O}d + {}_{G}^{O}d (17)
$$

$$
{}_{G}^{F}d = {}_{G}^{F}R {}_{M}^{O}R {}_{G}^{M}d + {}_{G}^{F}R {}_{M}^{O}d + {}_{G}^{O}d (17)
$$

$$
{}_{G}^{F}d = \left[ \frac{l}{l_{2}} \sin \theta_{Y} - l_{1} \sin \theta_{Y} + h_{3} \sin \theta_{Y} \sin \theta_{P} - h_{3} \cos \theta_{Y} \cos \theta_{P} \sin \theta_{R} \right] (18)
$$
  

$$
h_{1} + h_{3} \cos \theta_{R} \cos \theta_{P}
$$

Le  ${}_{G}^{N}R$  est appelé matrice de rotation pitch-roll-yaw selon l'ordre dans lequel les matrices de rotation sont successivement multipliées (représente un triplet d'angles d'Euler).

 $_{G}^{N}R =$  $cos\alpha_{_{Y}}cos\alpha_{_{P}} - sin\alpha_{_{Y}}sin\alpha_{_{R}} sin\alpha_{_{P}} - cos\alpha_{_{R}}sin\alpha_{_{Y}} ~ ~ ~ cos\alpha_{_{Y}}sin\alpha_{_{P}} + cos\alpha_{_{P}}sin\alpha_{_{Y}} sin\alpha_{_{R}}$  $cos\alpha_{\rm\scriptscriptstyle P}~sin\alpha_{\rm\scriptscriptstyle Y} + cos\alpha_{\rm\scriptscriptstyle Y}~sin\alpha_{\rm\scriptscriptstyle R}~sin\alpha_{\rm\scriptscriptstyle P}$   $~cos\alpha_{\rm\scriptscriptstyle Y}cos\alpha_{\rm\scriptscriptstyle R}$   $~sin\alpha_{\rm\scriptscriptstyle Y}sin\alpha_{\rm\scriptscriptstyle P} - cos\alpha_{\rm\scriptscriptstyle Y}~cos\alpha_{\rm\scriptscriptstyle P}sin\alpha_{\rm\scriptscriptstyle R}$  $-cos\alpha_R sin\alpha_P$   $sin\alpha_R$   $cos\alpha_R cos\alpha_P$  $(19)$ 

Les angles  $\alpha_Y$ ,  $\alpha_R$  et  $\alpha_P$  sont calculé Grâce à les informations des gyroscopes et des accéléromètres sur l'IMU attaché à la caméra.

#### **4.2.5. Les avantages de stabilisateur Gimbal**

- <span id="page-29-0"></span>Le stabilisateur de caméra permet d'obtenir des clichés claires, fluides et nets.
- L'inclinaison peut être facilement ajustée pour obtenir le meilleur angle de prise de vue.
- Même pour les débutants, le stabilisateur de caméra peut offrir une bonne prise en main.
- Certains modèles de stabilisateurs peuvent être fixésà différents typescaméras (smartphone, caméra reflex numériques, caméra d'action, etc.)
- L'appareil est relativement léger Quel que soit le type de stabilisateur de caméra.
- Le stabilisateur de caméra offre une bonne autonomie, il permet d'enregistrer plusieurs heures successives.

#### **4.2.6. Les inconvénients**

- <span id="page-29-1"></span> Le système de stabilisation n'agit que sur les mouvements du photographe en aucun cas sur les mouvements du sujet.
- Le poids de la caméra affecte l'efficacité du moteur en termes de vitesse et de bonnes performances. Donc, le type de moteur est important pour le temps de réponse et la dureté.
- La durée de vie de la batterie est importante pour les utilisations régulières ou pour prendre de longues vidéos. Par conséquent, il faut fournir de l'énergie à le Gimbal pendant le fonctionnement.
- De toute évidence, le stabilisateur de caméra léger est facile à manipuler et à transporter. Cependant, en utilisation atmosphérique, il ne fonctionne pas bien car la batterie et le moteur sont également légers.

#### <span id="page-29-2"></span>**5. Conclusion**

Dans ce chapitre, nous avons présenté les différents types de stabilisateurs de caméra avec ces caractéristiques, ces principes de base ainsi que les domaines qu'ils peuvent toucher et améliorer.

Nous nous sommes concentrés davantage sur les stabilisateurs de caméra motorisés.

## <span id="page-30-0"></span>**Chapitre II :**Conception et Matériel

#### <span id="page-31-0"></span>**6. Introduction**

Selon le type de stabilisation qu'on veut réaliser et comme présenté dans le premier chapitre, Comprendre le principe de fonctionnement du système nous permettant de sélectionner les différents composants nécessaires pour le système. Dans ce chapitre nous allons présenter les différentes caractéristiques des composants utilisés.

Pour faciliter la compréhension du fonctionnement des modules et composants du système de stabilisation de la caméra qu'on a choisi de concevoir, celui-ci a été divisé en trois modules fonctionnant sur la base de quatre parties, à savoir : l'entrée, le microcontrôleur, l'alimentation et la sortie. L'entrée est connectée à l'Arduino NANO en tant que processeur de données, l'entrée du système est le centrale inertielle MPU6050 permettant de détecter tous changement de position de la caméra.

Ensuite, l'Arduino NANO en tant que microcontrôleur traite les informations de mouvement et envoie par la suite les données de sorties à 3 servomoteurs MG996R considérés comme module motrice.

Enfin, le module d'alimentation se compose d'une batterie lithium-ion et d'une Module alimentation LDTR-WG0200 pour alimenter tous les composants du système.

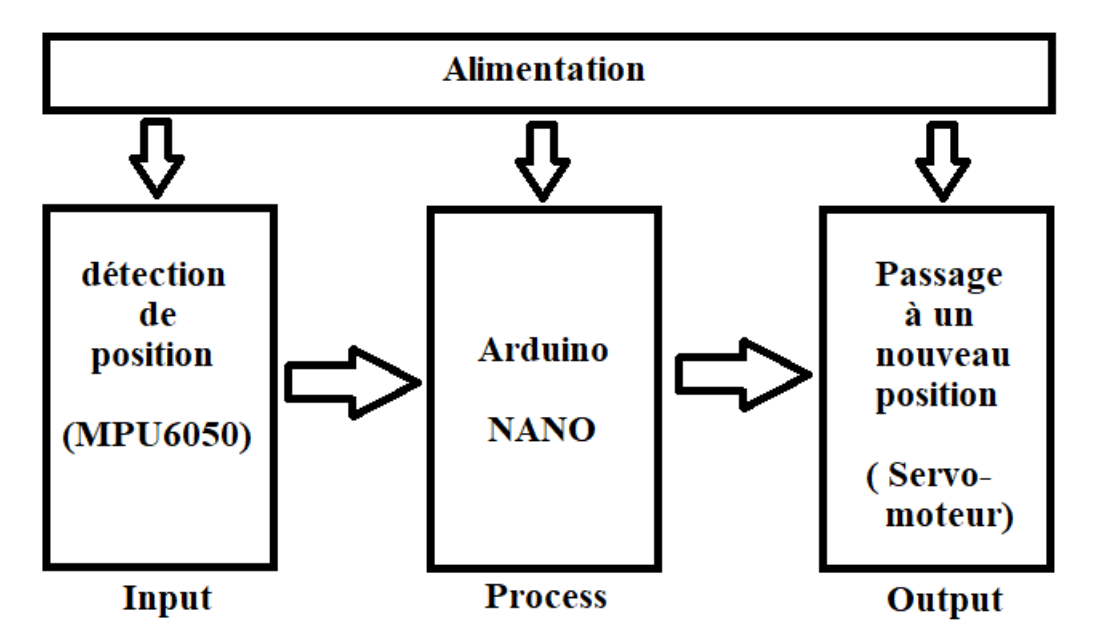

**Figure II.1 :** schéma bloc représentant le fonctionnement de système.

#### <span id="page-31-1"></span>**7. Module Commande**

#### <span id="page-32-0"></span>**7.1. Arduino NANO**

Arduino Nano C'est une des versions dans laquelle vous pouvez exploiter les avantages de développement Arduino. Malgré la taille de la carte, elle permet d'achever plein de projets et cache beaucoup de possibilités. Avec l'Arduino Nano, on pourra créer une multitude de projets là où on a besoin que la consommation électrique ou la taille soit au minimum possible [13].

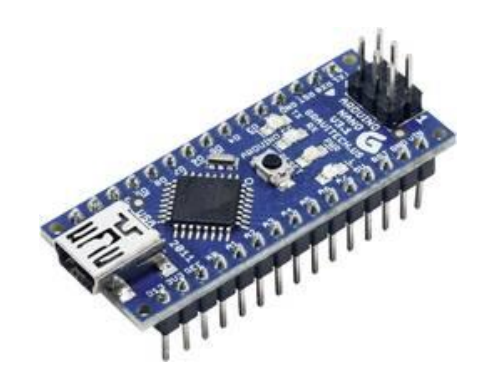

**Figure II.2 :** Arduino NANO.

La carte Arduino Nano est basée sur un microcontrôleur ATMega328 cadencé à 16 MHz. Sa mémoire de 32 kB et son grand nombre d'E/S font de ce circuit compatible DIL30 un élément idéal pour les systèmes embarqués ou pour des applications robotiques nécessitant du multitâches. La Nano 3.0 peut se programmer avec le logiciel Arduino. Le contrôleur ATMega328 contient un bootloader qui permet de modifier le programme sans passer par un programmateur [13].

<span id="page-32-1"></span>

| Caractéristiques   | <b>Détails</b>                           |
|--------------------|------------------------------------------|
| Alimentation       | Via port USB.                            |
|                    | Tension de fonctionnement 5V.            |
|                    | Tension d'entrée (recommandé) 7-<br>٠    |
|                    | 12V.                                     |
|                    | Tension d'entrée (limite) 6-20V.         |
| Microprocesseur    | ATMega328.                               |
| Mémoire            | Mémoire flash : 32 ko.                   |
|                    | Mémoire SRAM : 2 ko.                     |
|                    | Mémoire EEPROM : 1 ko.<br>$\blacksquare$ |
| Entrées et sorties | 14 proches d'E/S dont PWM.               |
|                    | 8 entrées analogiques.                   |
| Intensité par E/S  | 40mA.                                    |
| Cadencement        | 16 Mhz.                                  |
| <b>Bus</b>         | Série, I2C et SPI.                       |
| <b>Boitier</b>     | <b>DIL30.</b>                            |

**7.1.1. La fiche technique de l'Arduino NANO**

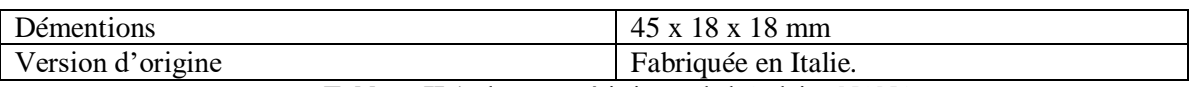

**Tableau II.1 :** les caractéristiques de l'Arduino NANO

#### **7.1.2. Les broches de l'Arduino NANO**

<span id="page-33-0"></span>La carte Arduino Nano intègre un fusible qui protège le port USB de l'ordinateur contre les surcharges en intensité (le port USB est généralement limité à 500mA en intensité). Bien que la plupart des ordinateurs aient leur propre protection interne, le fusible de la carte fournit une couche supplémentaire de protection. Si plus de 500mA sont appliqués au port USB, le fusible de la carte coupera automatiquement la connexion jusqu'à ce que le court-circuit ou la surcharge soit stoppé.

| <b>TX</b>                                                                                                    | $\mathbf{1}$   |                   | 30 | Alim 6-20 V                                                                                                    |
|----------------------------------------------------------------------------------------------------|----------------|-------------------|----|----------------------------------------------------------------------------------------------------|
| <b>RX</b>                                                                                                    | $\overline{2}$ | ARDUINO           | 29 | <b>GND</b>                                                                                                    |
| <b>RESET</b>                                                                                                    | 3              |                   | 28 | <b>RESET</b>                                                                                                    |
| <b>GND</b>                                                                                                    | $\sqrt{4}$     | ECH.US<br>GRA     | 27 | +5V (in ou out)                                                                                                    |
|                                                                                                    | 5              |                   | 26 |                                                                                                    |
|                                                                                                    | 6              | Ы<br><b>RESET</b> | 25 |                                                                                                    |
| Broches 2 à 12<br>D3, D5, D6, D9, D10 et D11<br>sont PWM (8 bits)<br>D <sub>2</sub> et $D3$ = external<br>interrupts<br>$D4 = SDA$<br>$DS = SCL$ | $\overline{7}$ |                   | 24 | <b>Broches</b><br>analogiques<br>(résolution 10 bits, ie<br>1024 valeurs) $-0$ à 5V<br>$AA = SDA$ et $AS = SCL$<br>pour I2C |
|                                                                                                    | 8              |                   | 23 |                                                                                                    |
|                                                                                                    | 9              |                   | 22 |                                                                                                    |
|                                                                                                    | 10             |                   | 21 |                                                                                                    |
|                                                                                                    | 11             |                   | 20 |                                                                                                    |
|                                                                                                    | 12             |                   | 19 |                                                                                                    |
|                                                                                                    | 13             | USA               | 18 | AREF (V de référence)                                                                                                    |
|                                                                                                    | 14             |                   | 17 | 3,3V                                                                                                    |
|                                                                                                    | 15             |                   | 16 | D13                                                                                                    |
|                                                                                                    |                |                   |    |                                                                                                    |

**Figure II.3 :** Les broches de l'Arduino NANO [13].

#### **7.1.3. Le Microcontrôleur ATMega328**

<span id="page-33-1"></span>Un microcontrôleur ATMega328 est un circuit intégré qui rassemble sur une puce plusieurs éléments complexes dans un espace réduit au temps des pionniers de l'électronique. Aujourd'hui, en soudant un grand nombre de composants encombrants ; tels que les

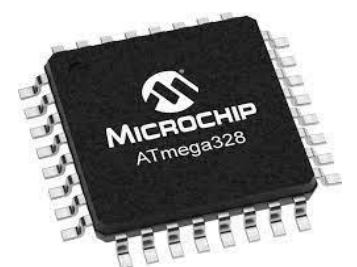

transistors, les résistances et les condensateurs tout peut être logé dans un petit boîtier en plastique noir muni d'un certain nombre de broches dont la programmation peut être réalisée en langage C [14].

**Figure II.4 :** un microcontrôleur ATmega328, qu'on trouve sur la carte Arduino [14].

Le microcontrôleur ATMega328 est constitué par un ensemble d'éléments qui ont chacun une fonction bien déterminée. Il est en fait constitué des mêmes éléments que sur la carte mère d'un ordinateur [14].

#### <span id="page-34-0"></span>**7.2. Centrale inertielle MPU-6050**

#### **7.2.1. Définition**

<span id="page-34-1"></span>Une centrale inertielle ou **IMU**, est un capteur qui peut estimer la position d'un objet en mouvement par ses mouvements. Le MPU-6050 est équipé d'un accéléromètre 3 axes et d'un gyroscope 3 axes. Il est très utile pour détecter la vitesse angulaire pour pouvoir calculer l'angle de rotation. Il peut être utilisé pour de nombreux projets, tels que la stabilisation de drones en vol ou le transfert de mouvements de la main vers un logiciel de simulation [15].

Le gyroscope donne la position angulaire selon deux ou trois axes de son référentiel par rapport à un référentiel inertiel (galiléen) [15].

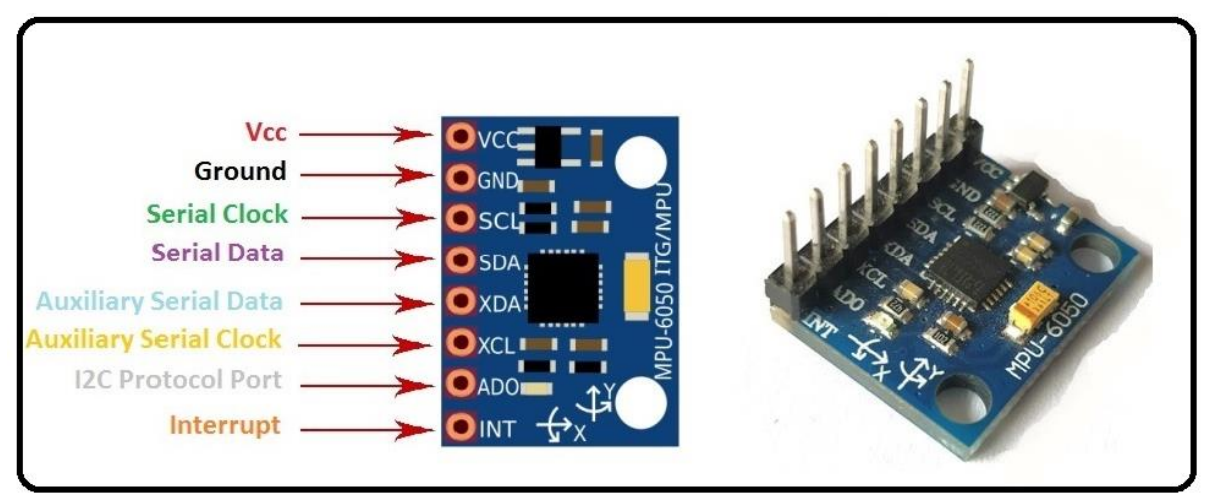

**Figure II.5 :** le gyro-accéléromètre MPU6050 [15].

#### **7.2.2. Connexion entre MPU-6050 et Arduino NANO**

<span id="page-35-0"></span>La centrale inertielle possède 8 broches, dont 5 vont être utilisées pour être reliées à la carte Arduino NANO.

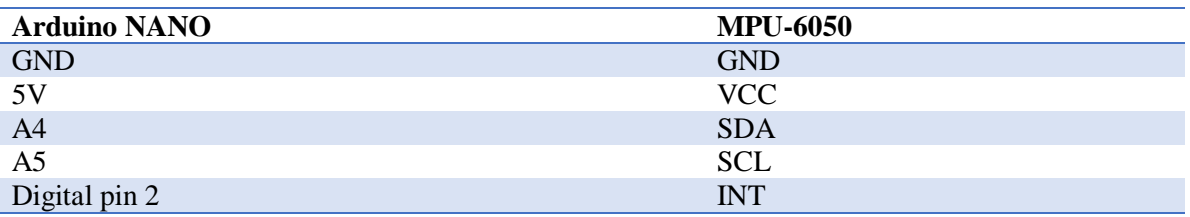

**Tableau II.2 :** les broches de MPU6050

Le MPU-6050 est très pratique puisqu'il communique grâce au protocole I2C, ce qui simplifie le câblage et permet une communication avec de nombreuses cartes microcontrôleurs. Il y également une broche dédiée aux interruptions bien utile [15].

#### <span id="page-35-1"></span>**8. Module motrice**

#### <span id="page-35-2"></span>**8.1. Servomoteur MG996**

Un servomoteur est capable d'atteindre des positions prédéterminées dans les instructions qui lui on était donné, puis de les maintenir. Le servomoteur a l'avantage d'être asservi en position angulaire, cela signifie que l'axe de sortie du servomoteur (palonnier) respectera la consigne d'instruction que vous lui avez envoyée en son entrée. Pour un ajustement précis de la position, le moteur et son réglage sont équipés d'un système de mesures qui détermine la position courante. Le servo numérique MG996R à couple élevé est doté d'un engrenage en métal qui génère un couple de décrochage extrêmement élevé de 10 kg dans un boîtier minuscule. Le MG996R est essentiellement une version améliorée du célèbre servo MG995.

Il est doté d'une protection antichoc améliorée et d'un système de commande à circuit intégré et de contrôle IC repensé qui le rend bien plus précis que son prédécesseur. Ce servo standard à couple élevé peut pivoter à environ 180 degrés (90 dans chaque direction). Vous pouvez utiliser n'importe quel code de servo, matériel ou bibliothèque pour contrôler ces servos. D'autant plus qu'ilva prendre une petite place [16].

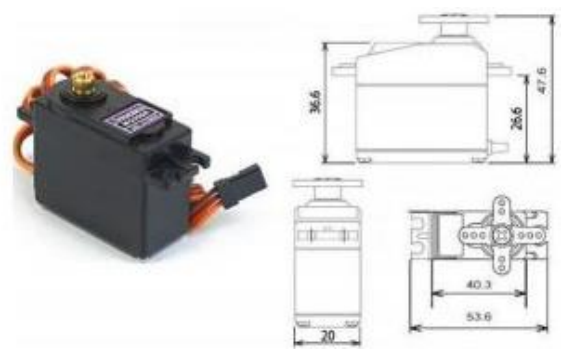

**Figure II.6 :** Servomoteur MG996R [16].

#### **8.1.1. Spécifications**

- <span id="page-36-0"></span> $\div$  Poids :55g.
- $\bullet$  Dimension : 40,7 x 19,7 x 42,9 mm environ.
- $\bullet$  Couples de décrochage : 9,4 kg cm (4,8 V), 11kg cm (6 V).
- $\bullet$  Vitesse de fonctionnement : 0,17 s/60<sup>0</sup>, (4,8 V), 0,14 s/60<sup>0</sup> (6 V).
- $\div$  Tension de fonctionnement : 4,8 V à 7,2 V.
- Courant de fonctionnement 500mA -900 mA (6 V).
- $\bullet$  Courant de décrochage 2,5 A (6 V).
- $\triangleleft$  Largeur de bande morte : 5 *us*.
- Conception de double roulement à billes stable et résistant aux chocs.
- ❖ Plage de température :  $0<sup>0</sup>C 55<sup>0</sup>C$ .

Le servomoteur a besoin de trois fils de connexion pour fonctionner. Deux fils servent à son alimentation, le dernier étant celui qui reçoit le signal de commande :

- Rouge : pour l'alimentation positive (4.5V à 6V en général).
- $\triangle$  Noir ou marron : pour la masse (0V).
- Orange, jaune, blanc, … : entrée du signal de commande.

#### **8.1.2. Comment contrôler la direction de moteur ?**

<span id="page-36-1"></span>Pour qu'on puisse contrôler un servomoteur on a besoin de générer un signal PWM qui a une fréquence de 50hz, c'est-à-dire que la période PWM doit être de 20 ms. La durée de fonctionnement peut donc varier de 1 à 2 ms. Ainsi, lorsque le temps de fonctionnement est de 1 ms, le moteur sera à  $0^0$  et 1.5 ms, il sera  $90^0$ , de même à 2 ms, il sera à  $180^0$ . Ainsi, en faisant varier le temps de marche de 1 ms à 2 ms, le moteur peut être contrôlé de  $0^0$  à  $180^0$ .

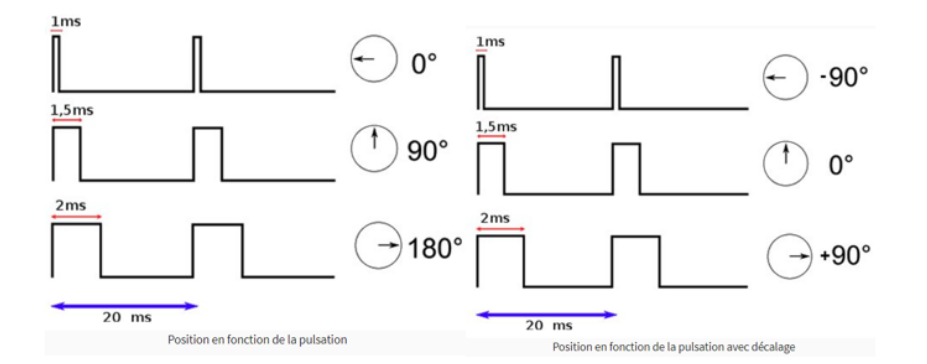

**Figure II.7 :**Position en fonction de la pulsation.

#### <span id="page-37-1"></span><span id="page-37-0"></span>**9. Module alimentation**

#### **9.1. Batterie**

C'est un dispositif qui transforme l'énergie chimique en électricité, toutes les batteries sont constituées de deux composants de base : une anode (côté '-') et une cathode (côté '+').

#### **9.1.1. Les batteries lithium-ion**

<span id="page-37-2"></span>Ils sont des accumulateurs électrochimiques qui utilisent le lithium pour générer leur puissance [16]. Ils fonctionnent sur le même principe que les piles sauf qu'ils sont rechargeables [16].

Le principal avantage est une énergie de haute qualité. L'autodécharge est relativement faible par rapport à d'autres accumulateurs. Cependant, le coût reste important et à longtemps limiter l'utilisation de batteries à base de lithium aux systèmes de petite taille [16].

#### **9.1.2. Principe de fonctionnement**

<span id="page-37-3"></span>Le fonctionnement des batteries au lithium est basé sur l'échange des électrons entre les électrodes (+ et -) d'ions lithium [17].

Lorsqu'on branche la batterie sur un appareil, cela entraîne un déplacement des électrons à cause de la différence de potentiel. Les électrons passent de l'anode à la cathode par le circuit externe, comme il est illustré sur la figure II.8 :

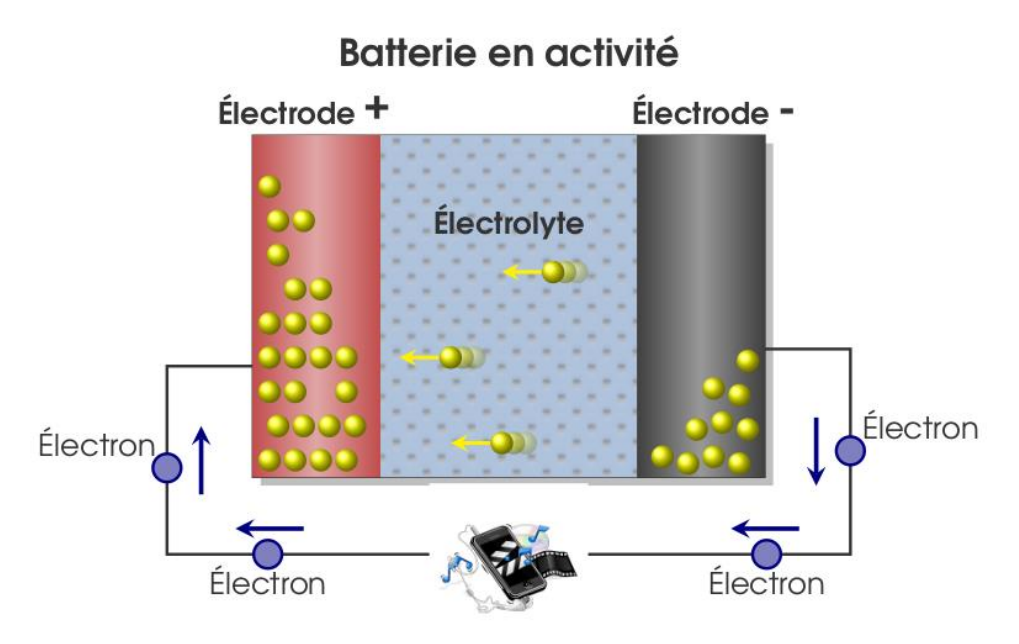

**Figure II.8 :** Schéma fonctionnel d'une batterie [21].

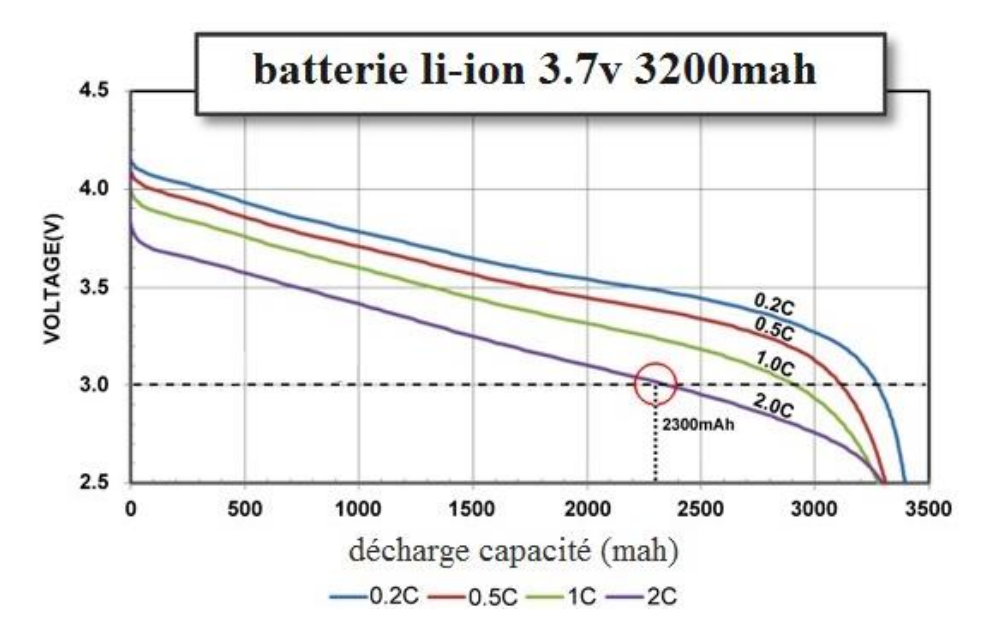

**Figure II.9 :** Caractéristiques de décharge d'une batterie li-ion [18].

#### **9.1.3. Chargement :**

<span id="page-38-0"></span>Seulement avec un transformateur spécial qu'il les charge avec une tension de 4,10V/élément (+/-0.5V) et qui limite le courant à minimum C/2 et maximum 1C [17]. comme le montre la figure II.10.

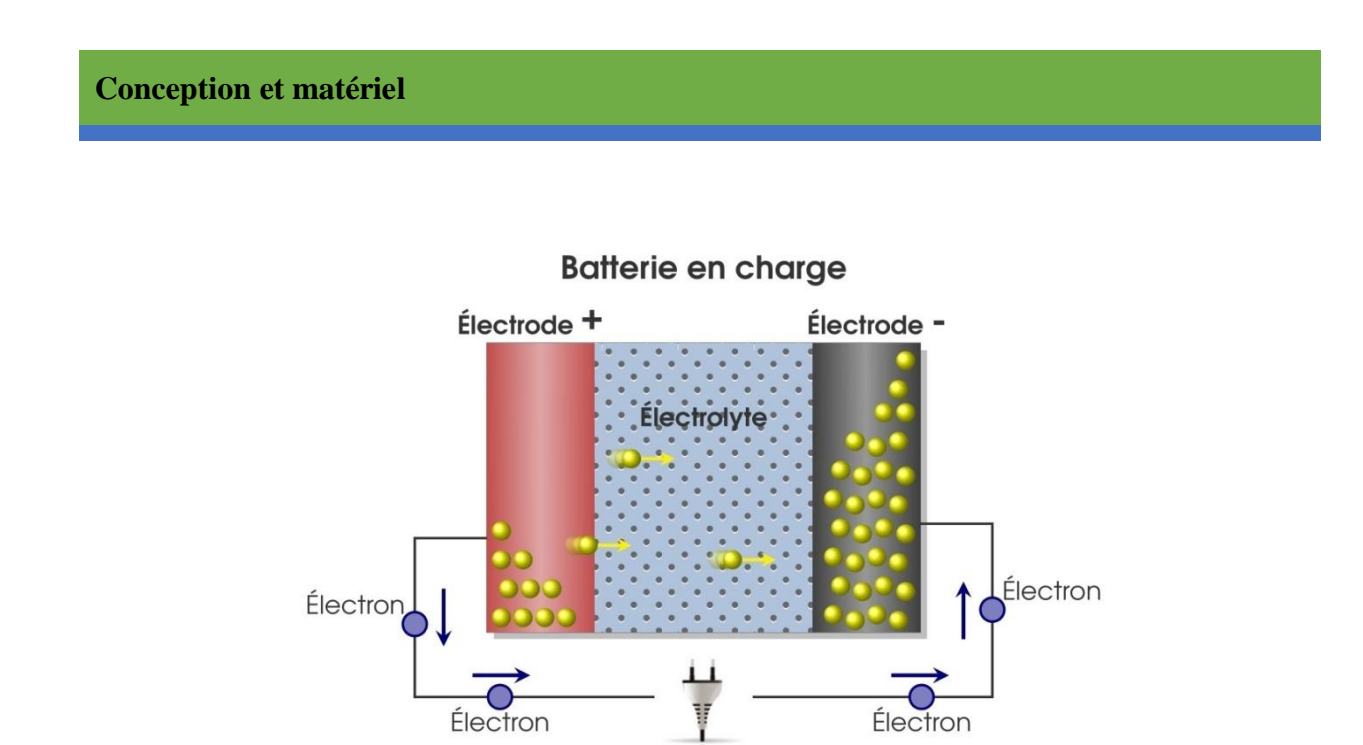

*Figure II.10 : Schéma d'une batterie en charge [21].*

La figure II.11 et le tableau II.3 montre les différents états de la charge du batterie Li-ion.

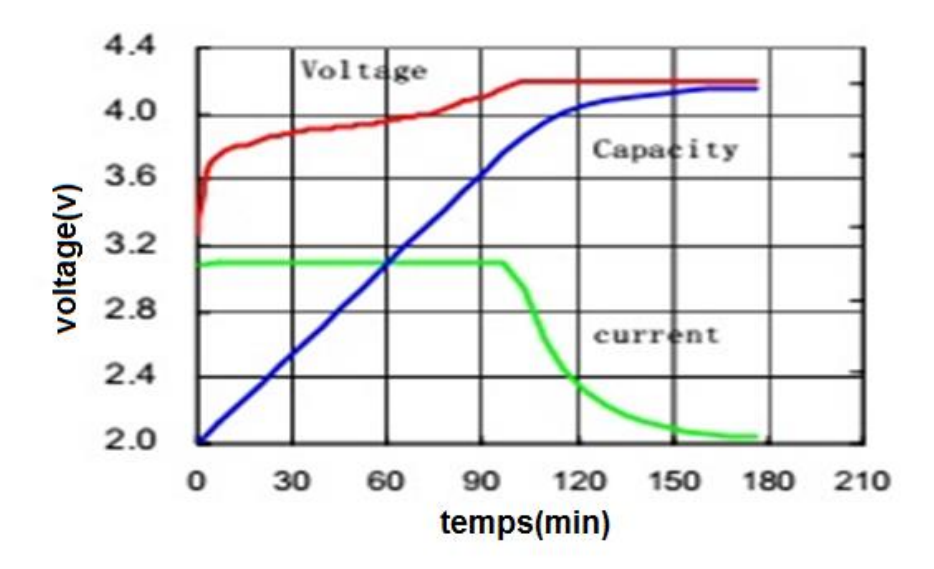

*Figure II.11: Caractéristiques de charge d'une batterie li-ion [18].*

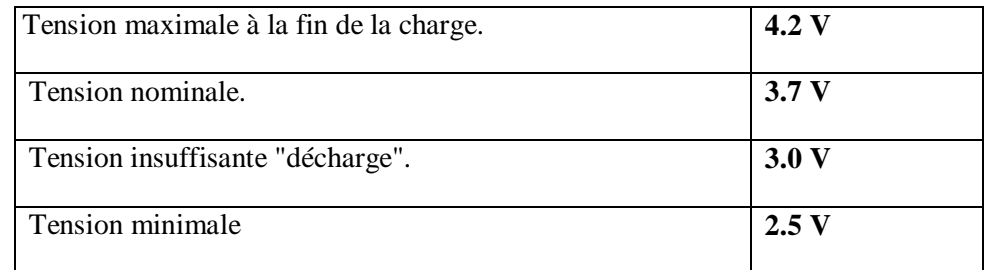

*Tableau II.3 : Tensions caractéristique du batterie Li-ion [19].*

#### **9.1.4. Avantages et inconvénients**

<span id="page-40-0"></span>Le tableau II.4 présente les avantages et inconvénients des batteries lithium-ion [20].

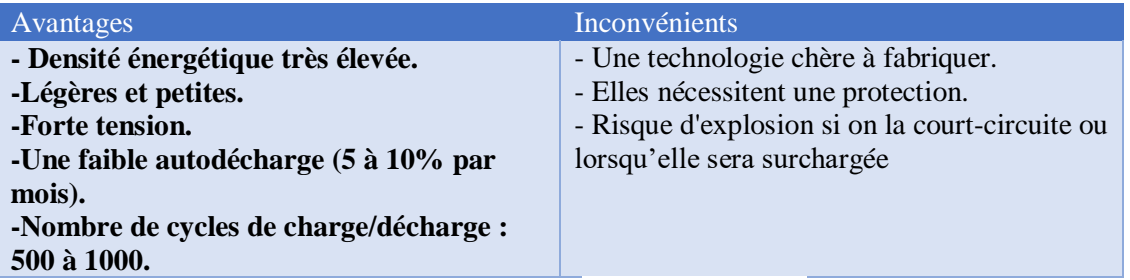

*Tableau II.4 : Les avantages et les inconvénients des batteries lithium-ion [20].*

#### <span id="page-40-1"></span>**9.2. Module d'alimentation abaisseur LDTR-WG0200 24V / 12V à 5V 5A**

C'est un module d'alimentation abaisseur convertisseur de puissance tension [22].

Le [convertisseur DC](https://www.solaris-store.com/11-convertisseur-dc-dc) ou CC (courant continu) transforme une tension continue de batterie (12V ou 24V) en une tension continu différente. La tension d'entrée qui est en général celle de la batterie et la tension de sortie qui est celle du récepteur à alimenter. La tension d'entrée est définie par une plage de tension assez large car elle est amenée à varier en fonction de l'état de charge de la batterie. La tension de sortie estconstante [22].

- $\perp$  Il est recommandé pour alimenter des appareils électroniques sensibles.
- $\overline{\phantom{a}}$  Il est possible de l'utiliser comme chargeur de batterie.
- **↓** La tension de sortie peut être modulable.

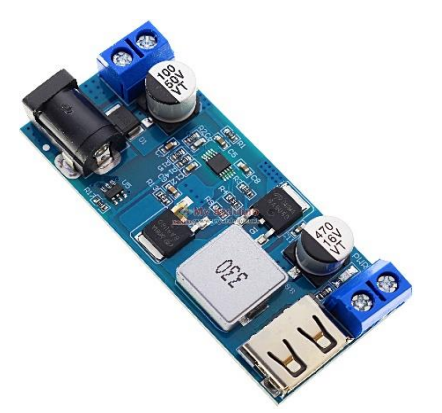

**Figure II.12 :** module d'alimentation abaisseur convertisseur de puissance tension [22].

#### **9.2.1. Protections**

- <span id="page-40-2"></span>Protection contre les courts-circuits
- Protection contre l'inversion de polarité
- Limitation de tension en sortie

Protection contre la surchauffe.

#### **9.2.2. Caractéristiques**

<span id="page-41-0"></span>1. Schéma de redressement synchrone, tension large, courant élevé, rendement élevé.

2. Avec prise CC et terminal, facile à utiliser.

3. Avec port USB, avec puce de reconnaissance de charge rapide compatible avec Android et iPhone.

#### **9.2.3. Paramètre**

<span id="page-41-1"></span>1. Tension de fonctionnement : DC 9V-36V.

- 2. Tension de sortie : 5.2V / 5A / 25W.
- 3. Capacité de sortie :
- Entrée 9V ~ 24V : sortie 5.2V / 6A / 30W.
- Entrée 24V ~ 32V : sortie 5.2V / 5A / 25W.
- Entrée 32V ~ 36V : sortie 5.2V / 3.5A / 18W.
- 4. Taille :  $63 * 27 * 10$ mm (longueur \* largeur \* hauteur).
- 5. Poids : 22g.

#### <span id="page-41-2"></span>**10. Conclusion**

Dans ce chapitre, nous avons présenté les différents blocs de notre système de stabilisation, en détaillant chaque bloc ainsi que son fonctionnement, ainsi que les différents composants que comporte chaque bloc, pour enfin passer à la réalisation dans le prochain chapitre.

# <span id="page-42-0"></span>**Chapitre Ⅲ :**Réalisation et Tests

#### <span id="page-43-0"></span>**11.Introduction**

Dans ce chapitre nous allons présenter les différentes étapes de la conception jusqu'à la réalisation de notre système de stabilisation de caméras, ainsi que les branchements des différents capteurs et actionneurs et leurs différentes configurations. L'organigramme, le déroulement des différentes étapes du programme pour le bon fonctionnement de de notre système.

#### <span id="page-43-1"></span>**12.L'organigramme**

L'organigramme nous permet de démontrer les différentes étapes permettant à un système de fonctionner en d'autres termes l'algorithme de fonctionnement principale, il permet aussi de savoir les différents éléments nécessaires dans la programmation de différents modules et de parties de notre stabilisateur.

Les différentes parties de l'organigramme dans la figure suivante sont comme

suit :

- 1) Début.
- 2) Initialisation :
	- a) Analyse du code Arduino.
	- b) Vérifier les entrées et les sorties.
- 3) Remettre les servomoteurs à leur état initial :
	- Faites pivoter les servomoteursà 90 degrés Pour qu'ils aient la possibilité de se déplacer à 0 degré vers la droite comme une valeur minimale et à 180 degrés vers la gauche comme une valeur maximale.
- 4) +5)Lire les données des axes x, y et z à partir du MPU6050 et Convertir les valeurs obtenues en degrés :
	- Recevez les données obtenues du MPU, convertissez-les de radians en degrés et placez-les dans un tableau à deux lignes. Une ligne contenant les nouvelles valeurs et une ligne contenant les valeurs précédentes sont décalées à chaque cycle.
- 6) Calculer la différence entre les nouvelles valeursde X, Y& Z (la première ligne) et les valeurs précédentes de X, Y & Z(deuxième ligne).
- 7) Si la différence est nulle, il passera à la quatrième étape :
	- Après avoir calculé la différence.
	- La première possibilité. Si elle est nulle, nous reviendrons à la quatrième étape.
	- La deuxième possibilité. La différence n'est pas égale à zéro, nous continuons à l'étape suivante.
- 8) Envoyer les nouveaux angles au servomoteur :

- Faites pivoter le servomoteur Yaw, Pitch, Roll vers les nouveaux angles.

9) Nous reviendrons à la quatrième étape. 10) Fin.

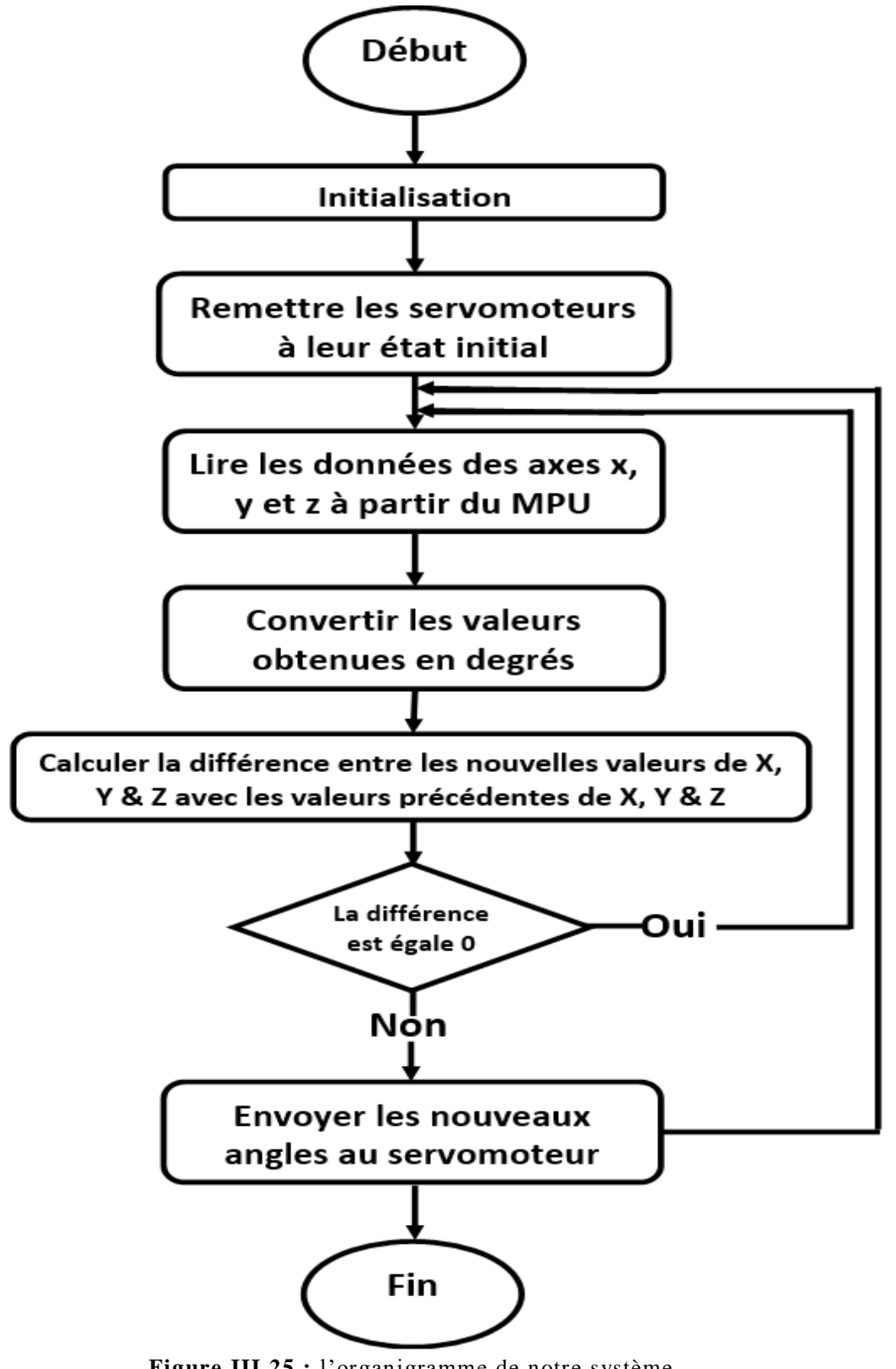

**Figure III.25 :** l'organigramme de notre système.

#### <span id="page-46-0"></span>**13.Prototypage et impression3D**

L'impression 3D est l'une des techniques de fabrication, où les pièces sont fabriquées en divisant les conceptions 3D en très petites couches à l'aide de programmes informatiques, puis elles sont fabriquées à l'aide d'imprimantes 3D en imprimant une couche sur l'autre jusqu'à ce que la forme finale soit achevée [23].

L'impression 3D est la solution parfaite pour créer un premier prototype. En utilisant cette technologie pour notre processus de prototypage, il offre la possibilité de créer des prototypes de haute qualité à prix réduit avec de nombreux matériaux différents, ce qui permet gagner du temps et respecter notre budget bas [24].

#### <span id="page-46-1"></span>**13.1. Réalisation en prototype**

Un prototype est une étape cruciale dans le développement d'un projet, souvent pour démontrer ou infirmer la validité d'un ou plusieurs concept(s) mis en jeu dans ce projet, avant la fabrication finale. Il sert notamment à tester le produit et ses fonctionnalités avant le lancement de la mise en production.

Un prototype va principalement servir à valider nos choix techniques puisque vous pouvez tester le produit et calculer les mesures et les distances pour chaque pièce.

**FigureIII.1:**Le prototype du stabilisateur vu de côté.

**Figure III.2 :**Le prototype du stabilisateur une vue supérieure.

 **Figure III.3:Le prototype du stabilisateur vu de face.**

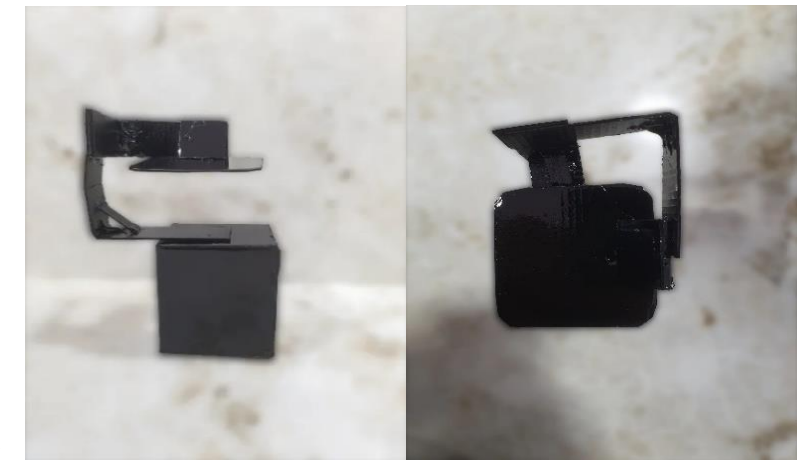

 $\blacktriangleright$ 

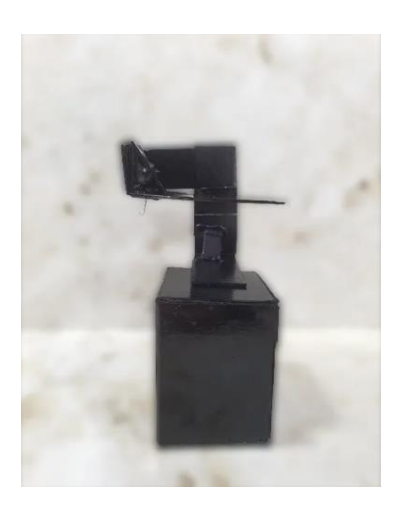

#### <span id="page-48-0"></span>**13.2. Réalisation en 3D CAO**

Dans cette conception matérielle, le logiciel AutoCAD [25] est utilisé pour fournir une image détaillée et des mesures précises. Le placement des composants est également un facteur de compatibilité entre la conception et la mise en œuvre. Dans sa mise en œuvre, le matériau utilisé était du PLA 4043D, d'une taille de 5 mm, il était donc suffisamment solide pour supporter la charge d'un smartphone ou une caméra.

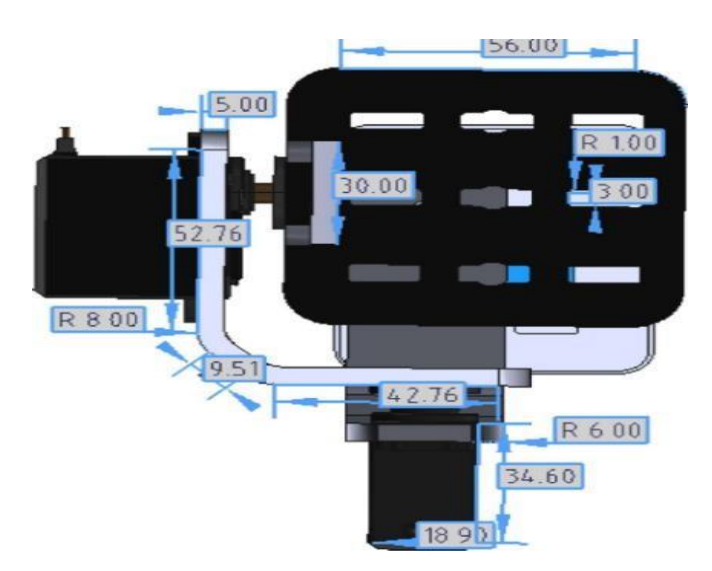

**Figure III.4 :**Conception mécanique de l'outil vision supérieure.

Dans notre conception, le stabilisateur se compose de 3 servomoteurs MG996 pour le contrôle 3 axes et d'un socle sur lequel seront placés MPU6050, l'Arduino et la batterie.

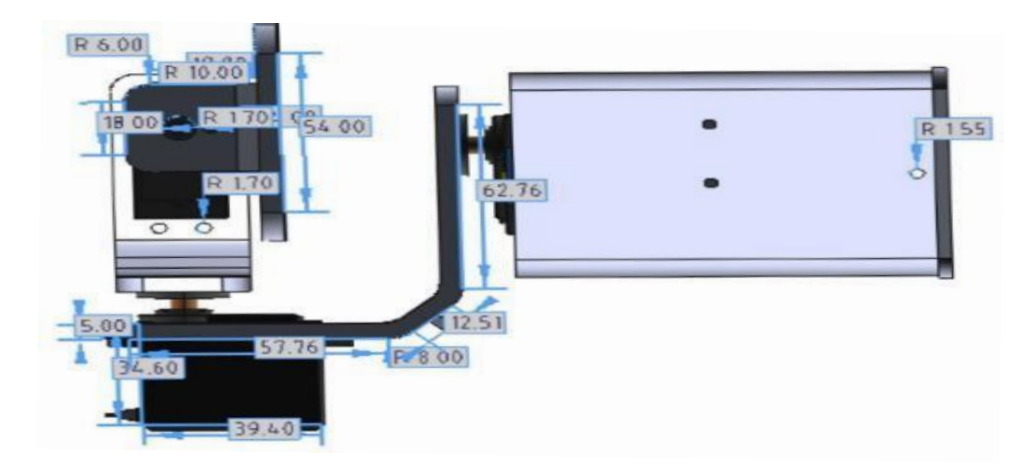

**Figure III.5 :** conception mécanique de l'outil de côté.

Dans la figure de la conception mécanique, chaque moteur sera connecté l'un à l'autre par la pièce de forme "L" afin qu'ils puissent se déplacer en fonction de l'axe (Yaw), du roulis (Roll)et du tangage (Pitch).

La position du moteur est également ajustée conformément à la conception couramment utilisée par les personnes.

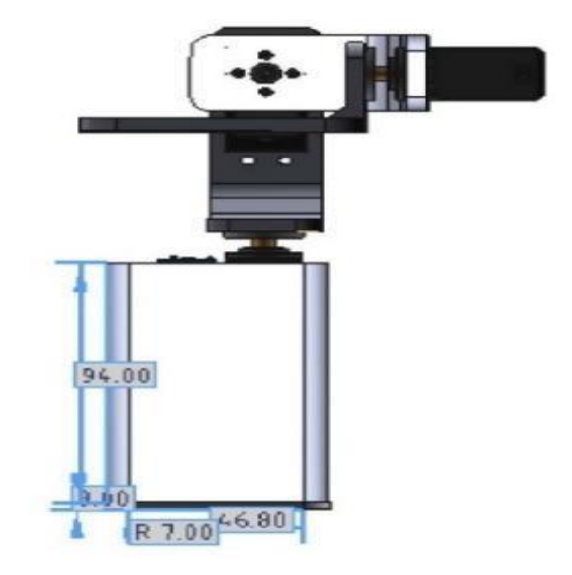

**Figure III.6 :** Conception mécanique de l'outil vue de face.

#### <span id="page-49-0"></span>**13.3. Conception des différentes pièces en 3D**

La conception en 3D est assez simple lorsqu'il s'agit vérifier des images ou des modèles 3D. Nous vérifions une dernière fois avant utilisation et impression réussie, vérifions chaque pièce séparément.

Dans la boite de figure III.7, Nous installerons le servomoteur "Pitch" dans le grand trou avec quatre vis et à côté, nous installerons MPU6050 de manière à ce qu'il soit en position horizontale. Il y a un autre trou que nous utiliserons pour passer les fils de liaison aux d'autres servomoteurs. Nous mettrons la plupart des outils à l'intérieur de la boîte (Arduino et alimentation. etc.).

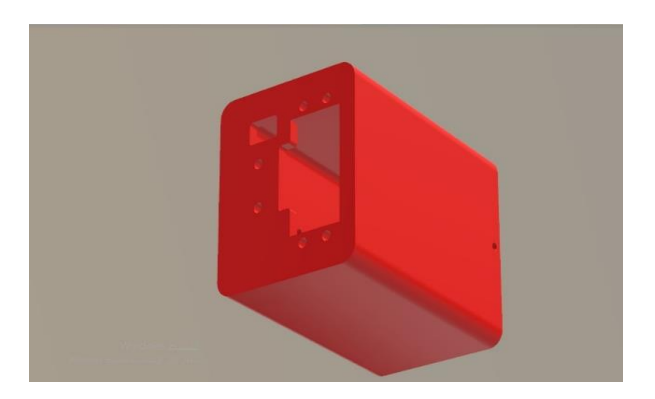

**Figure III.7 :** forme 3D de boîte.

Le couvercle extérieur (figure III.8) que nous utiliserons pour protéger les outils à l'intérieur de la boîte et le fermer hermétiquement.

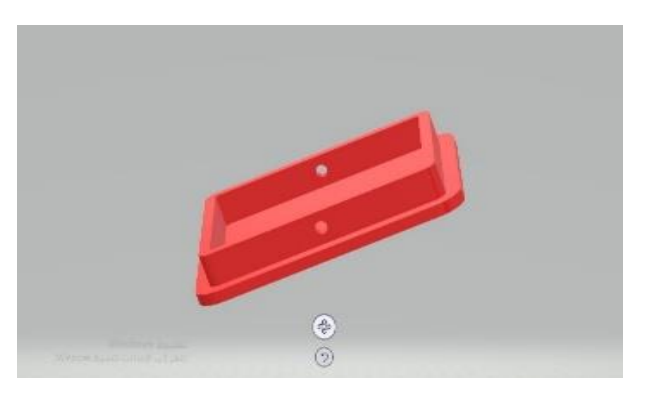

**Figure III.8 :** La forme3D de couvercle.

L'outil de figure III.9, cette pièce a la forme de la lettre "L". Elle a un trou circulaire afin de fixer avec le servomoteur "Pitch" installé dans le boîtier. Et de l'autre côté, il y a un trou carré pour le servomoteur "Roll", et cette pièce est plus grande que l'autre pièce (figure III.10).

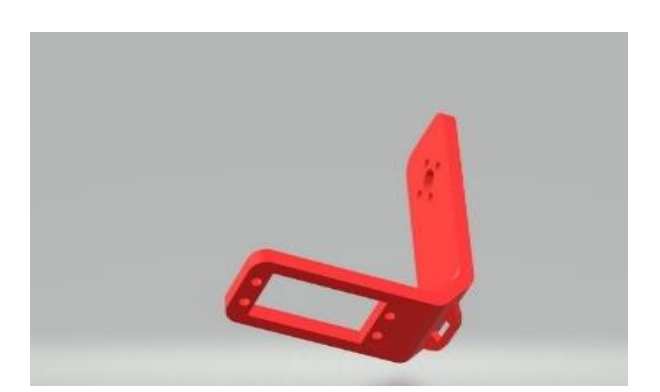

**Figure III.9 :** la forme de pièce de liaison avec boitier.

La pièce de figure III.10, c'est comme la pièce qui l'a précédé, n'en différant que par sa longueur pour se déplacer plus librement. Nous installons le servomoteur "Roll" avec trou rond et servomoteur "Yaw" avec trou carré.

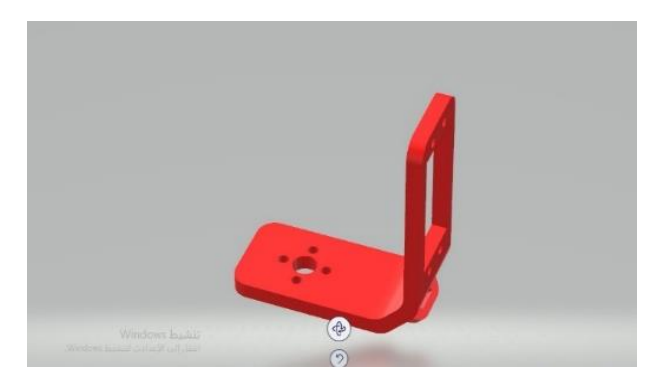

**Figure III.10 :** la forme 3D de pièce de raccordement des servomoteurs.

La pièce de figure III.11, cette partie contient une base horizontale pour fixer la caméra avec plusieurs trous pour les vis, et de l'autre côté un trou pour fixer le servomoteur "Yaw".

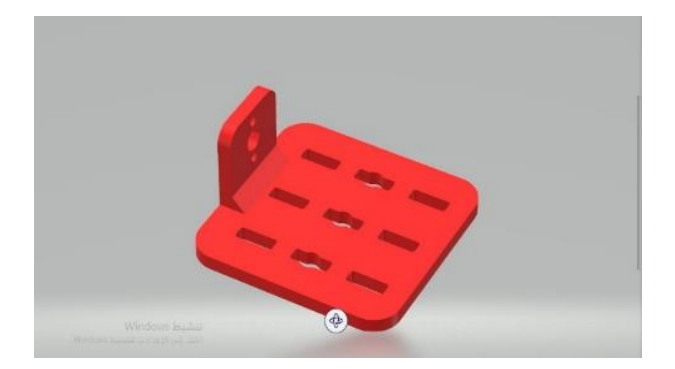

**Figure III.11 :** forme 3D de pièce de stabilisation de caméra.

#### <span id="page-51-0"></span>**13.4. Impression en 3D**

Cette technologie est appelée fabrication additive [23] car elle fonctionne par ajout de matières. L'objet est façonné au fur et à mesure que la couche se solidifie. Il existe de

nombreux procédés de fabrication, mais ils ont tous un point commun, c'est que l'objet est créé couche par couche en déposant de la matière jusqu'à l'obtention de la pièce finale. Ces pièces sont fabriquées à l'aide d'imprimantes 3D professionnelles. Il existe aujourd'hui de nombreux fabricants de machines.

Cette machine peut varier en taille et en apparence, mais elle est toujours associée à un logiciel informatique. On parle donc de conception assistée par ordinateur (CAO). Ces logiciels informatiques de conception 3D jouent le rôle de maître d'œuvre dans le processus lors de la génération des fichiers 3D des objets à fabriquer. Le logiciel contrôle également l'imprimante tout au long de la phase de fabrication.

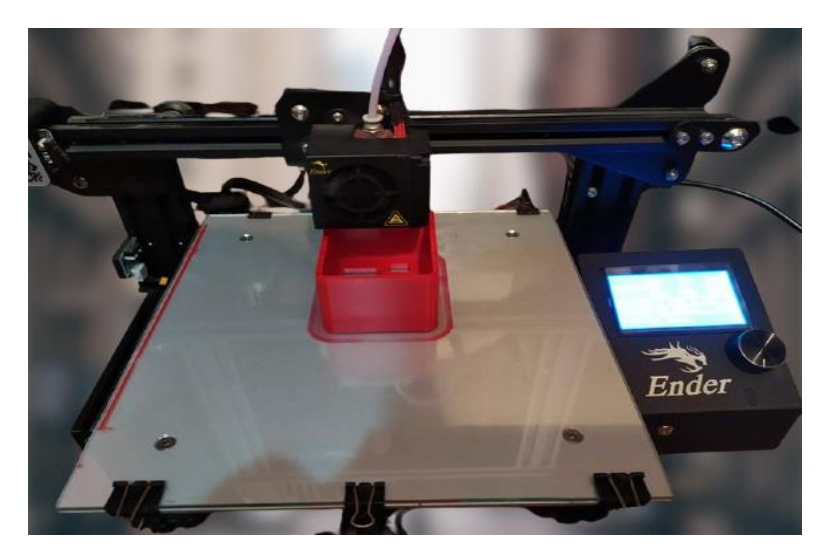

**Figure III.12 :**impression 3D par l'imprimante Ender.

Après l'impression, toutes les pièces deviennent prêtes pour l'installation et l'utilisation.

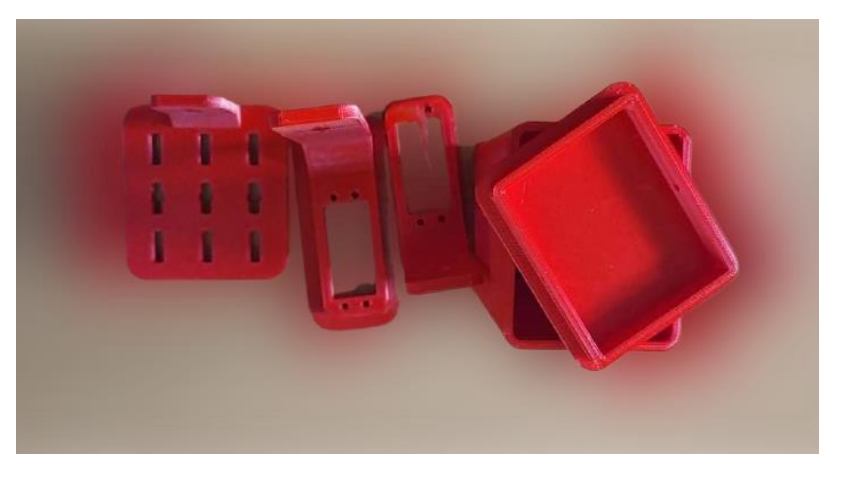

**Figure III.13 :** pièces fabriquées.

#### <span id="page-53-0"></span>**14.Assemblage des éléments électroniques**

Le circuit des éléments électroniques est constitué d'une carte Arduino nano autour de laquelle sont assemblés les différents éléments, de 3 servomoteurs MG996R reliés au l'Arduino et alimentés sous une tension de 5V. Les extensions d'alimentation contiennent une batterie de 7,4 volts (deux batteries de tension 3,7 volts) connectée à un convertisseur puissance tension LDTR-WG0200, qui donne 5 v à la sortie. 6050 MPU Gyroscope est connecté avec L'Arduino NANO.

La figure suivante montre le circuit de brochages des éléments électronique :

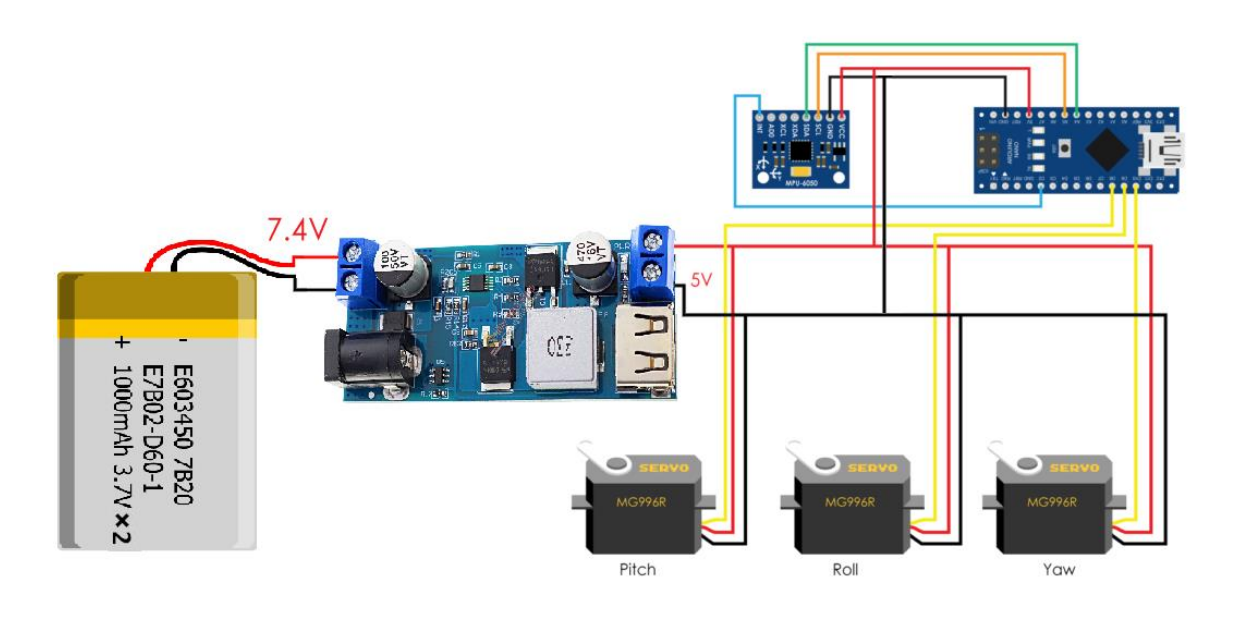

**Figure III.14 :** le circuit de brochages des éléments électronique.

Planification électrique sur un système de stabilisation de caméra être conçu n'est pas compliqué, car sur la conception dans son ensemble utilisant de tels composants de kit Arduino Nano ATMega328, MPU6050 et servomoteur MG996R.

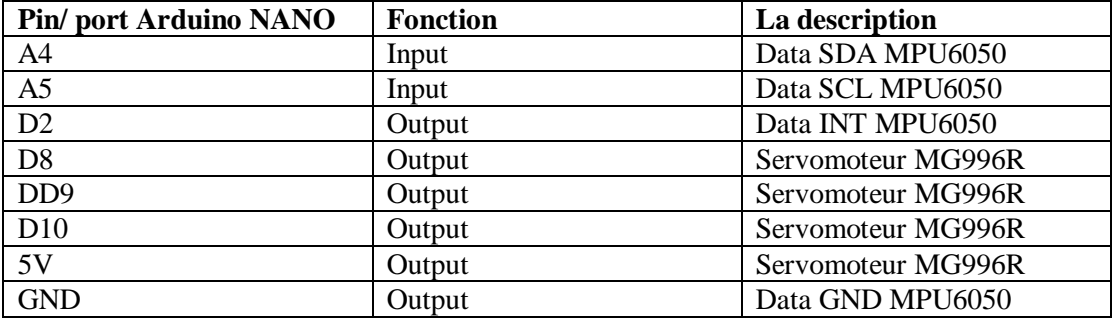

**Tableau III.1 :** Configuration des broches sur l'Arduino Nano ATMega328.

#### <span id="page-54-0"></span>**14.1. Réalisation sur BreadBoard**

Pour réaliser rapidement nos montages électroniques on va utiliser ce qu'on appelle une breadboard, cet objet permet de relier les composants sans avoir à les souder, ce qui permet de faire des tests très facilement et très rapidement. En effet une breadboard est composée de trous espacés de 2.54mm permettant d'enfoncer des composants et de les relier entre eux afin de réaliser le montage à analyser. Les circuits peuvent être branchés directement sur le Breadboard. La réalisation d'un montage complet demandant beaucoup d'efforts, le Breadboard constitue une alternative simple et rapide.

Au cours du processus d'assemblage (connexion) des circuits électriques dans le programme "Proteus" et d'autres programmes, Nous avons remarqué qu'il y a certaines pièces électroniques ne sont pas présentes (par exemple MPU6050), nous avons donc créé un circuit électronique pour travailler dessus sans simulateurs.

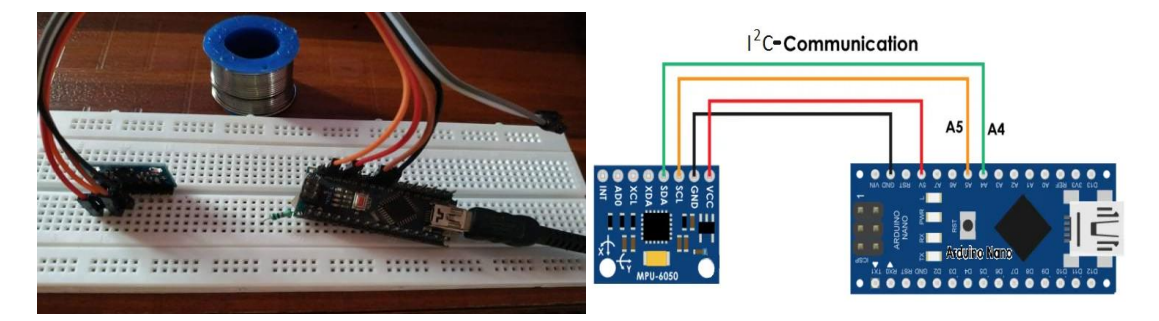

**Figure III.15 :**test sur MPU6050. **Figure III.16:** branchement du MPU6050.

Avant d'installer les pièces électroniques ensemble, nous avons fait un test sur tous les composants électroniques séparément avec le programme Arduino IDE afin d'éviter toute erreur dans l'installation, même si quelque chose arrivait.

| Edit Sketch Tools Help<br>File                      |                                                                                                    |                                                                    |                                 |
|-----------------------------------------------------|----------------------------------------------------------------------------------------------------|--------------------------------------------------------------------|---------------------------------|
|                                                     |                                                                                                    |                                                                    | Ιo                              |
| mpu6050.ino                                         |                                                                                                    |                                                                    | ÷                               |
| $AccZ = (Write.read()$                              | $00$ COM3                                                                                                    | $-10$                                                              | $\hat{\phantom{a}}$             |
| // Calculating Rol                                  |                                                                                                    |                                                                    |                                 |
| $accAngleX = (atan)$                                |                                                                                                    | Send                                                               | culate IMU error() custom func  |
| $accAngleY = (atan)$                                | $-26, 46/-6, 73/4, 70$                                                                                                 |                                                                    |                                 |
| $// ==$ Read qyroso                                 | $-26, 47/-6, 76/4, 70$                                                                                                 |                                                                    |                                 |
| previousTime = cur                                  | $-26.52/-6.76/4.71$                                                                                                    |                                                                    |                                 |
| $currentTime = 11$                                  | $-26.56/-6.76/4.72$                                                                                                    |                                                                    |                                 |
| $elansedTime = (cur)$                               | $-26.60/-6.76/4.72$                                                                                                    |                                                                    |                                 |
|                                                     | $-26.64/-6.76/4.73$                                                                                                    |                                                                    |                                 |
| Wire.beginTransmis<br>Wire.write(Ox43):             | $-26.68/-6.77/4.74$                                                                                                    |                                                                    |                                 |
| Wire, endTransmissi                                 | $-26.73/-6.76/4.75$                                                                                                    |                                                                    |                                 |
| Wire.requestFrom(M                                  | $-26.74/-6.79/4.75$                                                                                                    |                                                                    |                                 |
| $Gv \texttt{roX} = (W \texttt{ite}, \texttt{read})$ | $-26.79/-6.79/4.76$                                                                                                    |                                                                    | by 131.0, according to the da   |
| $GvroY = (Wire, reac)$                              | $-26.81/-6.80/4.77$                                                                                                    |                                                                    |                                 |
| $GvroZ = (Wire, reac)$                              | $-26.87/-6.79/4.77$                                                                                                    |                                                                    |                                 |
| // Correct the out                                  | $-26.92/-6.79/4.78$                                                                                                    |                                                                    |                                 |
| $GyroX = GyzoX + 0$                                 | $-26.95/-6.80/4.79$                                                                                                    |                                                                    |                                 |
| $GyroY = GyroY - 2$                                 | $-26.98/-6.81/4.80$                                                                                                    |                                                                    |                                 |
| $GyroZ = GyroZ + 0.$                                |                                                                                                    |                                                                    |                                 |
|                                                     |                                                                                                    |                                                                    |                                 |
| // Currently the                                    | Autoscroll                                                                                                    | No line ending<br>19200 baud<br>$\ddot{\mathbf{v}}$<br>$\ddotmark$ | angle in degrees                |
|                                                     | qyroAngleX = qyroAngleX + GyroX * elapsedTime; // deg/s * s = deg                                                      |                                                                    |                                 |
|                                                     | $qycoAngleY = qycoAngleY + GycoY * elapsedTime;$                                                                       |                                                                    |                                 |
| $yaw = yaw + Gyco2 * elapse dTime;$                 |                                                                                                    |                                                                    |                                 |
|                                                     |                                                                                                    |                                                                    |                                 |
|                                                     | // Complementary filter - combine acceleromter and gyro angle values                                                   |                                                                    |                                 |
| $\prec$                                             |                                                                                                    |                                                                    | $\geq$                          |
|                                                     |                                                                                                    |                                                                    |                                 |
| Done uploading                                      |                                                                                                    |                                                                    |                                 |
|                                                     |                                                                                                    |                                                                    |                                 |
|                                                     | Sketch uses 8178 bytes (26%) of program storage space. Maximum is 30720 bytes.                                         |                                                                    |                                 |
|                                                     | Global variables use 558 bytes (27%) of dynamic memory, leaving 1490 bytes for local variables. Maximum is 2048 bytes. |                                                                    |                                 |
|                                                     |                                                                                                    |                                                                    |                                 |
|                                                     |                                                                                                    |                                                                    |                                 |
|                                                     |                                                                                                    |                                                                    |                                 |
| 19                                                  |                                                                                                    |                                                                    | Arduino Nano, ATmega328 on COM3 |

**Figure III.17 :** test MPU6050 avec le programme l'IDE Arduino.

Nous avons essayé toutes les pièces utilisées dans notre système, tout s'est déroulé comme prévu pour que la vitesse des moteurs soit bien contrôlée et changeons de direction.

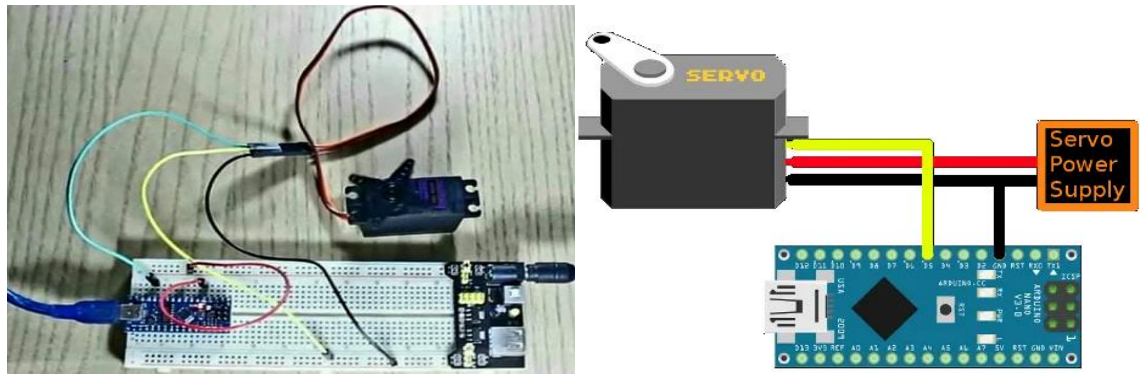

**Figure III.18 :** test servomoteur.**Figure III.19 :** branchement sur BreadBoard.

Nous avons rassemblé tous les éléments sur la plaque et nous avons expérimenté le système. Il fonctionne bien et merveilleux, Mais nous devons l'installer complètement pour voir à quel point il est efficace sur le terrain.

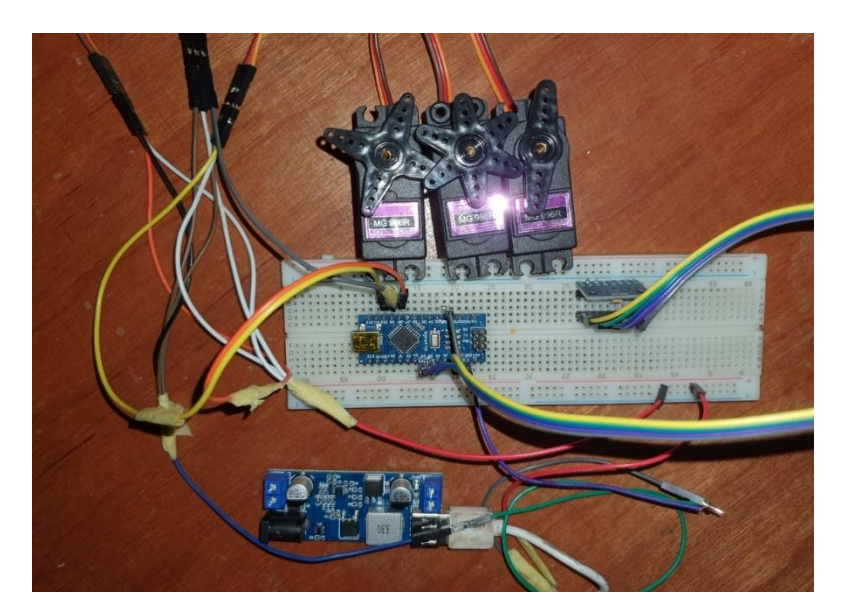

**Figure III.20 :**Brochage des éléments électroniques sur BreadBoard.

#### <span id="page-56-0"></span>**14.2. La forme finale du stabilisateur de caméra**

Après avoir connu la connexion correcte et les données de coupe nécessaires et Après avoir reçu les pièces imprimées en 3D, nous avons collecté toutes les pièces avec les éléments électroniques selon les étapes que nous avons mentionnées précédemment. Toutes les mesures que nous avons prises étaient parfaites et elles nous ont beaucoup aidé dans le processus d'installation et d'assemblage. Cependant, des améliorations à l'aspect final sont ajoutées. +Nous avons pensé à de nombreuses façons, mais nous en avons choisi une que nous considérons idéale. Nous lui avons ajouté un nom pour être spécifique à notre domaine éducatif.

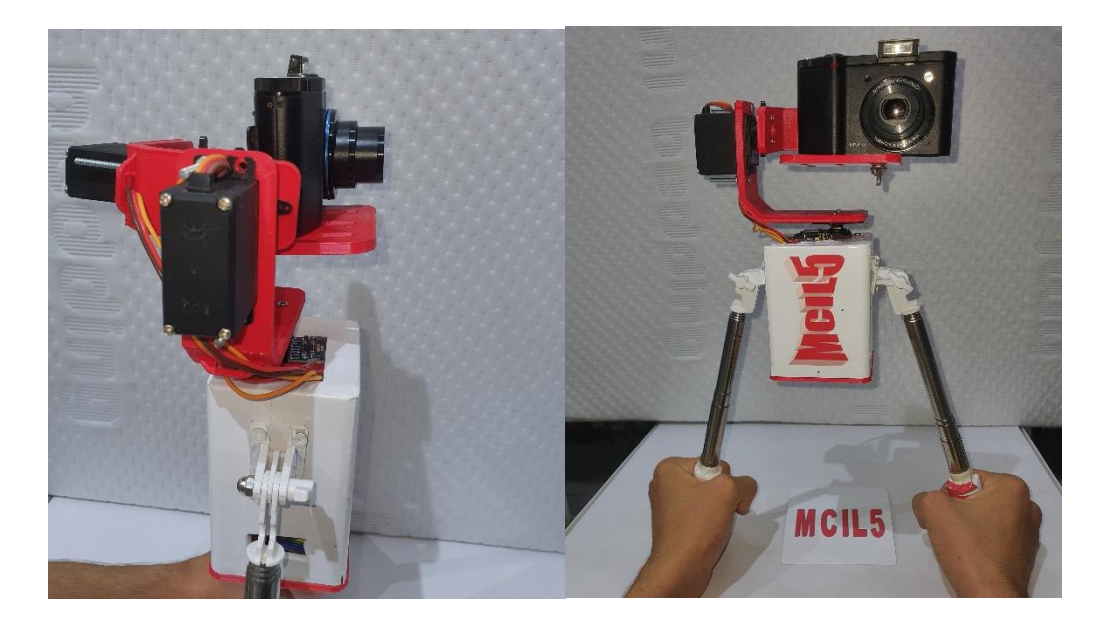

#### **Figure III.21 :**La forme finale du stabilisateur de caméra.

Nous avons également ajouté deux poignées pour bien tenir l'appareil avec les mains pour donner plus de contrôle et supporter le poids de caméra, en particulier avec les caméras lourdes. Ces deux poignées se déplacent plus librement.

#### <span id="page-57-0"></span>**15.Test du stabilisateur de caméra**

Après avoir installé la caméra sur l'appareil. Nous devons le tester en pratique. Lorsque nous mettons l'appareil en marche, nous remarquons que les servomoteurs tournent de manière aléatoire. Au bout de quelques secondes, on remarque la stabilité de l'appareil sur le plan horizontal. Essayons-le et voyons à quel point il est efficace dans toutes les directions.

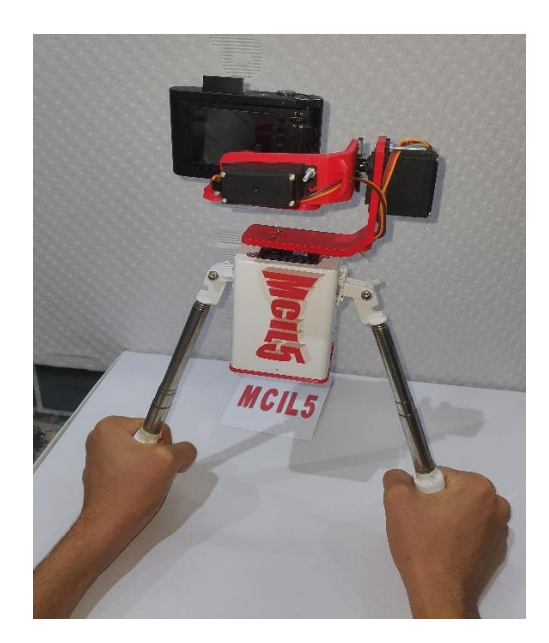

**Figure III.22 :** mis en marche le stabilisateur caméra.

Lorsque j'ai testé l'appareil, tout fonctionnait comme prévu. Nous y avons travaillé des tests de performances dans toutes les directions (vibration et inclinaison vers l'avant et l'arrière, droite et gauche, Haut et bas).

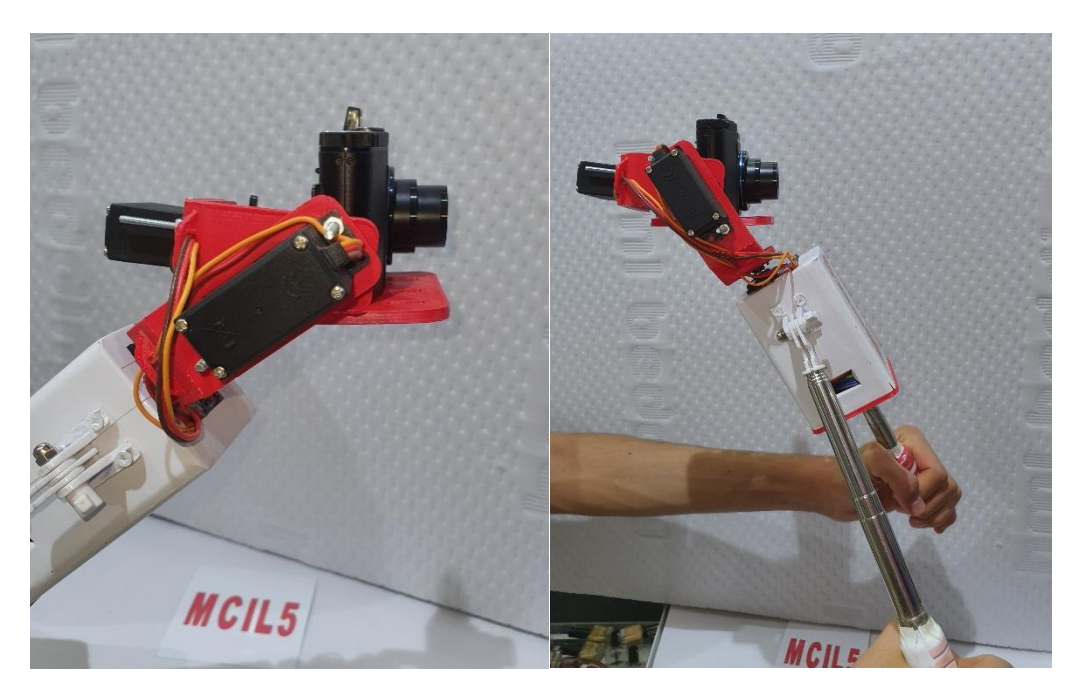

**Figure III.23 :** mouvement et inclinaison vers l'avant et l'arrière.

Les deux poignées jouent un rôle important dans le contrôle de caméra, en particulier lors de la prise de vue à un niveau proche du sol ou de la prise de vue d'en haut. Il se déplace librement.

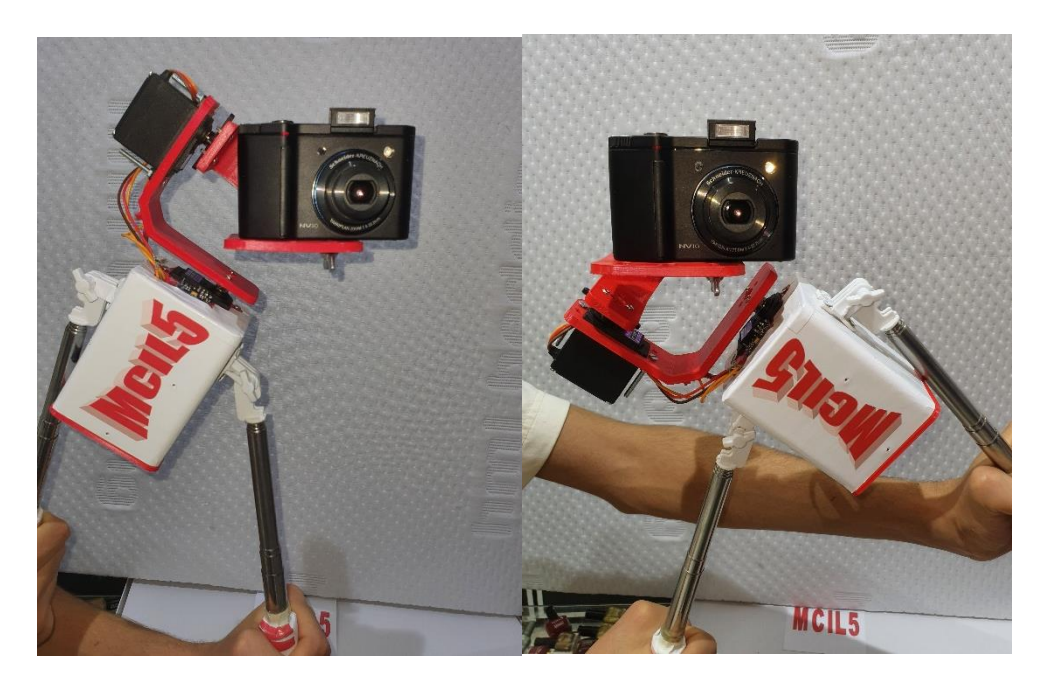

**Figure III.24 :**mouvement et inclinaison vers droite et gauche.

#### <span id="page-58-0"></span>**15.1. Les problèmes rencontrés**

On constate que les moteurs fonctionnent parfaitement, surtout lorsque l'on utilise les servomoteurs MG996R. Le poids de l'appareil photo est relativement léger par rapport à la puissance des servomoteurs, mais les servomoteurs consomment beaucoup d'énergie, surtout lorsqu'on filme pendant des heures. La puissance de la batterie est le plus grand obstacle lors de l'utilisation de moteurs puissants.

Dans certains appareils photo, la photographie est médiocre en raison du décalage entre le stabilisateur interne de l'appareil photo et le stabilisateur externe, ce qui entraîne des vidéos floues.

Malgré ses performances tardives, il y a souvent des erreurs et des décalages qui affectent de manière disproportionnée la qualité des vidéos.

Les performances des moteurs rapides peuvent être meilleures que celles du servomoteur en termes de vitesse de réponse, en particulier lors de vibrations rapides et faibles.

#### <span id="page-59-0"></span>**16.Conclusion**

Nous avons modélisé le stabilisateur de camera en 3D avec (CAO) Et présenter les étapes de fabrication de cet appareil avec une explication des étapes. Puis, nous avons présenté le branchement de chaque élément de notre système avec Arduino NANO, ainsi que son développement sous l'environnement de programmation Arduino (IDE). Puis, nous somme passer à l'étape qui consiste a présenté la réalisation et la mise en marche de notre appareil.

# **Conclusion générale**

### <span id="page-61-0"></span>**Conclusion générale**

Le travail présenté dans cette thèse est consacré à la conception et à la réalisation du stabilisateur de caméra. Nous sommes passés par plusieurs étapes dans notre travail :

Au début, nous avons présenté un concept général sur les différentes techniques de stabilisation de caméra et nous nous sommes concentrés sur le stabilisateur de caméra motorisé, et nous avons mentionné les composants électroniques les plus importants de notre système et leurs caractéristiques.

Après, Nous avons modélisé le stabilisateur en 3D à l'aide de (CAO) et montrons les étapes de fabrication de cet appareil avec une explication des étapes, une fois cet appareil fabriqué complètement assemblé, nous le faisons fonctionner et le testons pour répondre à nos questions.

Après avoir effectué des tests sur les performances du stabilisateur dans la régularité, la stabilité et la fluidité du mouvement de la caméra, de légers doutes ont été trouvés, et ces résultats étaient attendus. Cet appareil peut résister à la prise de vue pendant une longue période sans interruption.

Dans l'ensemble, cet appareil fonctionne très bien et un photographe professionnel peut l'utiliser pour obtenir des résultats très impressionnants. Il est possible d'ajouter des accessoires à l'appareil pour faciliter son utilisation et donner plus de résultats et de compétences, par exemple, nous faisons le contrôle sans fil et ajoutons une base pour l'installer avec des véhicules en mouvement ou ajoutons la fonction d'intelligence artificielle pour suivre automatiquement certaines choses ou changer le type de moteurs ( comme moteurs Brushless avec centrale PID) et la taille La caméra (mini camera) fonctionne comme une caméra de surveillance.

### <span id="page-62-0"></span>**Références Bibliographiques**

[1] The MasterClass staff. "What Exactly Is a Steadicam? ". in Nov 8, 2020. from: <https://www.masterclass.com/articles/what-exactly>

[2] The free encyclopedia, July 2016, "Camera stabilizer". from:

[https://www.wikiwand.com/en/Camera\\_stabilizer](https://www.wikiwand.com/en/Camera_stabilizer)

[3] Lionel Gérard Colbère. ''La stabilisation '',15 juillet 2015.from : <https://www.lesnumeriques.com/photo/la-stabilisation-pu101497.html>

[4] Rubidium Wu, in 07 May 2019, ''Stabilizing Your Camera Movement: Gimbals vs Steadicams''. online: [https://www.premiumbeat.com/blog/camera-movement-gimbals-vs](https://www.premiumbeat.com/blog/camera-movement-gimbals-vs-steadicams)[steadicams](https://www.premiumbeat.com/blog/camera-movement-gimbals-vs-steadicams)

[5] Getmoreshots. Article in 2017. How Does Gimbal Work in a Camera Stabilizer? from: <http://getmoreshots.com/how-does-gimbal-work-in-a-camera-stabilizer/>

[6] Sylvie. Stabilisateur caméra. En 8 juillet 2019. Online: [http://www.comparer](http://www.comparer-choisir.fr/stabilisateur-camera.html)[choisir.fr/stabilisateur-camera.html](http://www.comparer-choisir.fr/stabilisateur-camera.html)

[7] Johansson, J. Modelling and Control of an Advanced Camera Gimbal. Teknik OchTeknologier, 2012. Available online: [http://www.diva](http://www.diva-portal.org/smash/get/diva2:575341/FULLTEXT01.pdf)[portal.org/smash/get/diva2:575341/FULLTEXT01.pdf](http://www.diva-portal.org/smash/get/diva2:575341/FULLTEXT01.pdf)

[8] DongBin Lee, Vilas K. CRB Technical Report. Integrated Control of a Remotely Operated Quadrotor UAV and Camera Unit by Fly-The-Camera Perspective. Jan. 2009.from: [https://www.researchgate.net/publication/242356562\\_Integrated\\_Control](https://www.researchgate.net/publication/242356562_Integrated_Control)

[9] R J RAJESH.Kavitha. Camera Gimbal Stabilization Using Conventional PID Controller and Evolutionary Algorithms. Sep-2015. From: [https://www.researchgate.net/profile/P-](https://www.researchgate.net/profile/P-Kavitha-4/publication/304290175)[Kavitha-4/publication/304290175](https://www.researchgate.net/profile/P-Kavitha-4/publication/304290175)

[10] Adrian Branco. Stabilisation optique, mécanique ou numérique.03 décembre 2014. Online :<https://www.01net.com/astuces/stabilisation-optique-mecanique>

[11] Philippe. Comment la stabilisation sur 5 axes neutralise les tremblements. 8-2017.online: [https://www.fnac.com/Comment-la-stabilisation-sur-5-axes-neutralise-les-tremblements/](https://www.fnac.com/Comment-la-stabilisation-sur-5-axes-neutralise-les-tremblements/cp36043/w-4)

[12] Sanne. Quelle est la différence entre la stabilisation optique et numérique. 17 juin 2021.online :<https://www.coolblue.be/fr/conseils/stabilisation-optique-numerique.html>

[13] ZIANE Louisa, YEFSAH Rabah. Conception et réalisation d'un système de production et supervision d'un bâtiment avicole en utilisant une transmission GSM et NRF radio. 2017- 2018. Online:

#### [https://dl.ummto.dz/bitstream/handle/ummto/6736/YefsahRabah\\_ZianeOuiza.pdf](https://dl.ummto.dz/bitstream/handle/ummto/6736/YefsahRabah_ZianeOuiza.pdf)

[14] B. Cottenceau. Carte ARDUINO UNO Microcontrôleur ATMega328. Microcontrôleurs EI3 AGI. On 2016-2017. Online : https://www.electronique-mixte.fr/wpcontent/uploads/2018/07/Cours-Microcontr%C3%B4leur-microprocesseur-14.pdf

[15] TDK InvenSense. MPU-6050 Six-Axis (Gyro + Accelerometer) MEMS MotionTracking™ Devices. In 2021. From: [https://www.invensense.com/products/motion](https://www.invensense.com/products/motion-tracking/6-axis/mpu-6050/)[tracking/6-axis/mpu-6050/](https://www.invensense.com/products/motion-tracking/6-axis/mpu-6050/)

[18] Nishizawa, A., Kallo, J., Garrot, O., & Weiss-Ungethüm, J. (2013). Fuel cell and Li-ion battery direct hybridization system for aircraft applications. Journal of Power Sources, 222, 294-300.

[16] Asakura, K., Shimomura, M., &Shodai, T. (2003). Study of life evaluation methods for Li-ion batteries for backup applications. Journal of Power Sources, 119, 902-905.

[17] Zheng, M., Qi, B., & Du, X. (2009, May). Dynamic model for characteristics of Li-ion battery on electric vehicle. In 2009 4th IEEE Conference on Industrial Electronics and Applications (pp. 2867-2871). IEEE.

[19] Rahmoun, A., &Biechl, H. (2012). Modelling of Li-ion batteries using equivalent circuit diagrams. PrzegladElektrotechniczny, 88(7), 152-156.

[20] Buiel, E., & Dahn, J. R. (1999). Li-insertion in hard carbon anode materials for Li-ion batteries. Electrochimica acta, 45(1-2), 121-130.

[21] Principe de fonctionnement des batteries au lithium. VALLVERDU. Germain. En 2011.

[22] WEWOO. Alimentation Arduino LDTR-WG0200 24V / 12V à 5V 5A module d'alimentation abaisseur convertisseur de puissance tension. En 2021. Online : [https://www.rueducommerce.fr/produit/wewoo-alimentation-arduino-ldtr-wg0200-24v-12v-a-](https://www.rueducommerce.fr/produit/wewoo-alimentation-arduino-ldtr-wg0200-24v-12v-a-5v-5a-module-d-alimentation-abaisseur-convertisseur-de-puissance-tension-79434457) $5v-5a$ 

[23] KREOS. Définition de la fabrication additive. En 2021. Online[:https://www.kreos.fr/fabrication-additive/](https://www.kreos.fr/fabrication-additive/)

[24] Sculpteo. Impression 3D de prototypes : Comment améliorervotre production. En2021.online [:https://www.sculpteo.com/fr/centre-apprentissage/impression-3d](https://www.sculpteo.com/fr/centre-apprentissage/impression-3d-entreprises/prototypes-imprimes-en-3d/)[entreprises/prototypes](https://www.sculpteo.com/fr/centre-apprentissage/impression-3d-entreprises/prototypes-imprimes-en-3d/)

[25] D.Lippert, J.Spektor. "Rolling resistance and industrial wheels" 2013